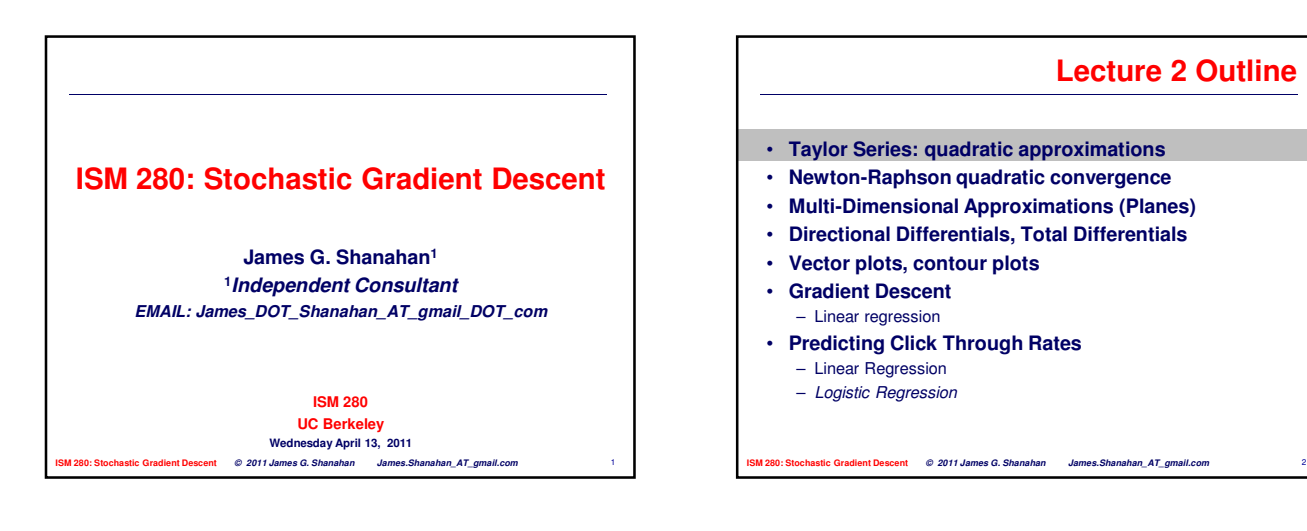

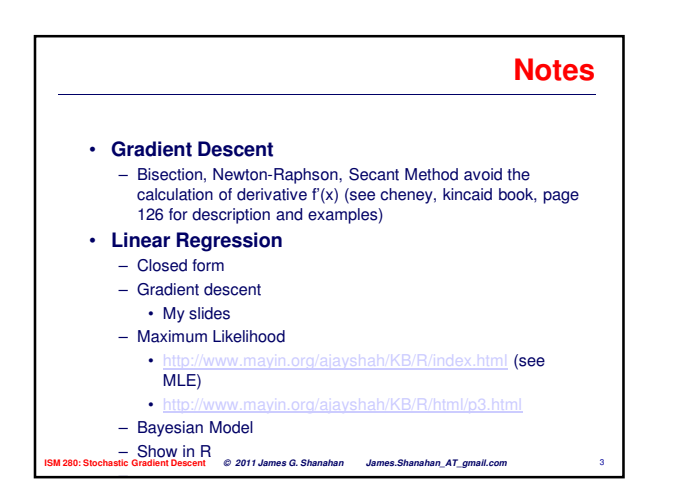

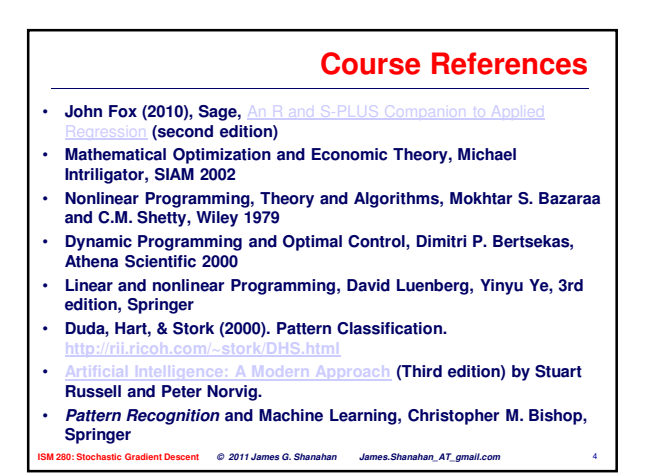

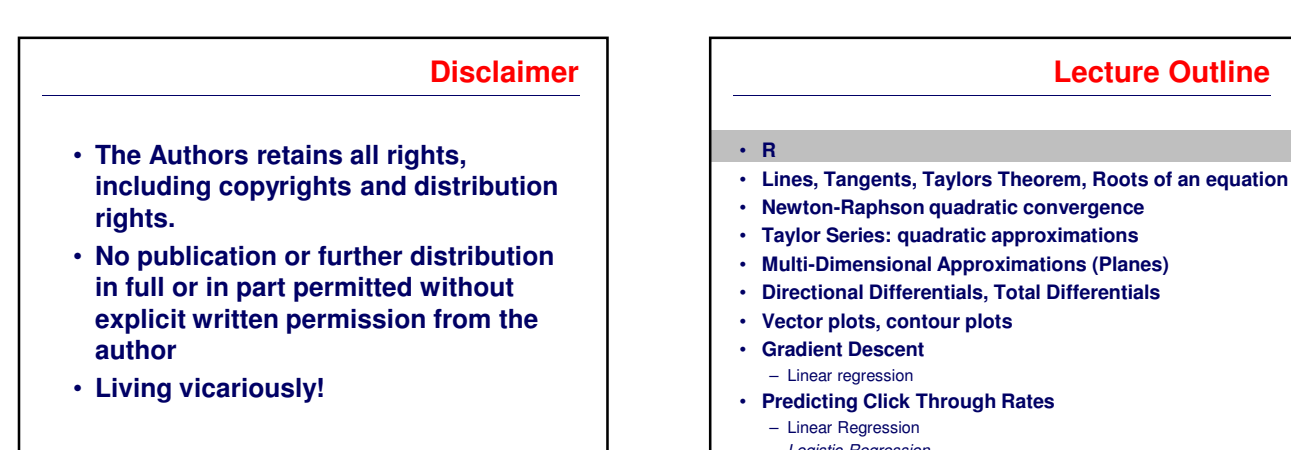

**ISM 280: Stochastic Gradient Descent © 2011 James G. Shanahan James.Shanahan\_AT\_gmail.com** 6 – Logistic Regression

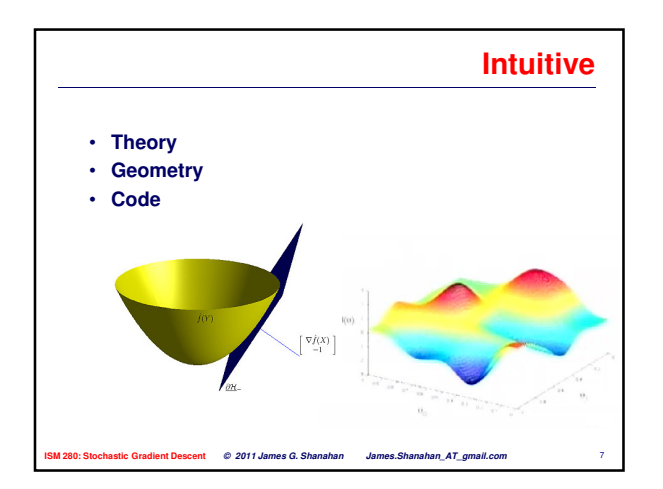

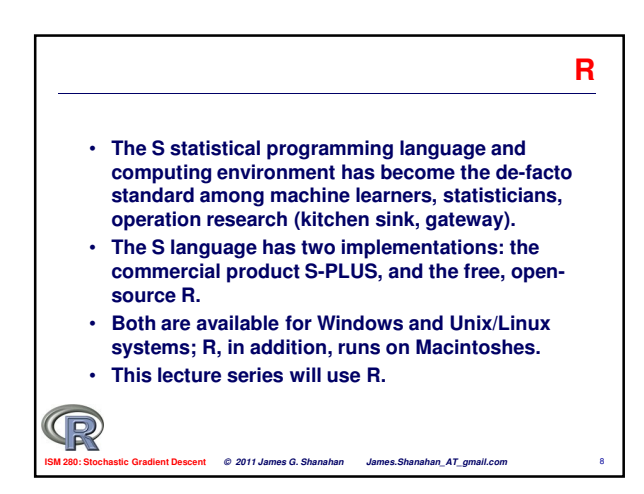

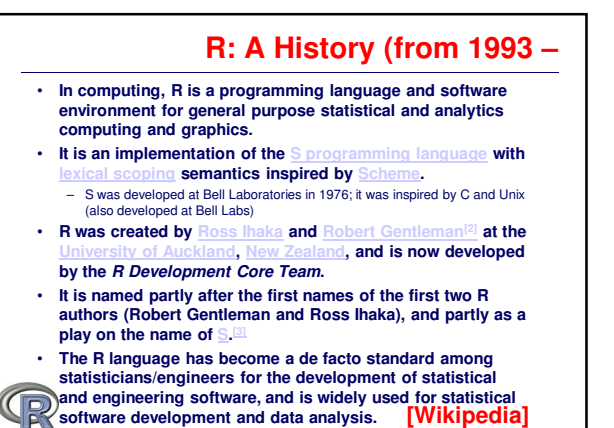

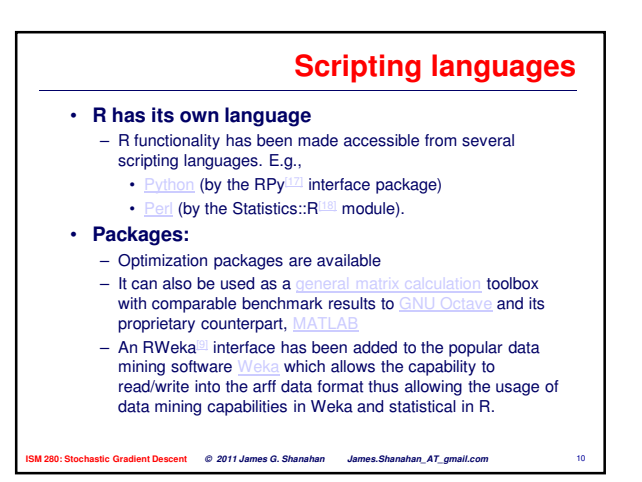

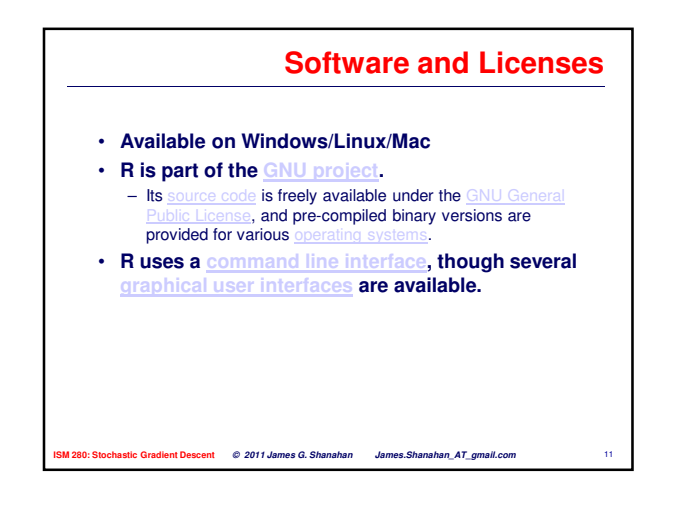

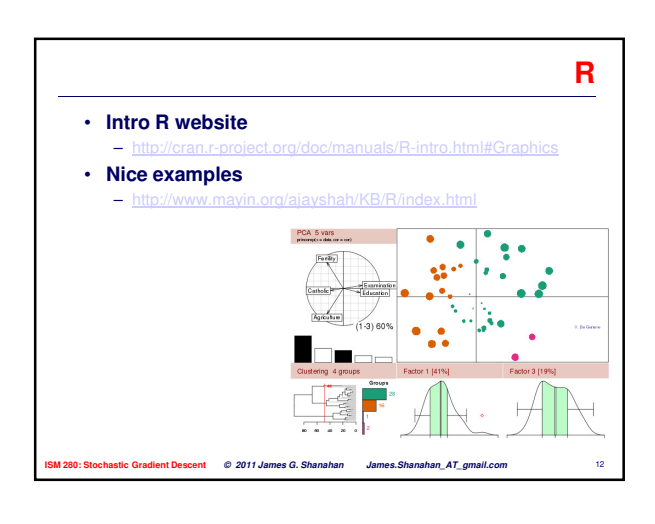

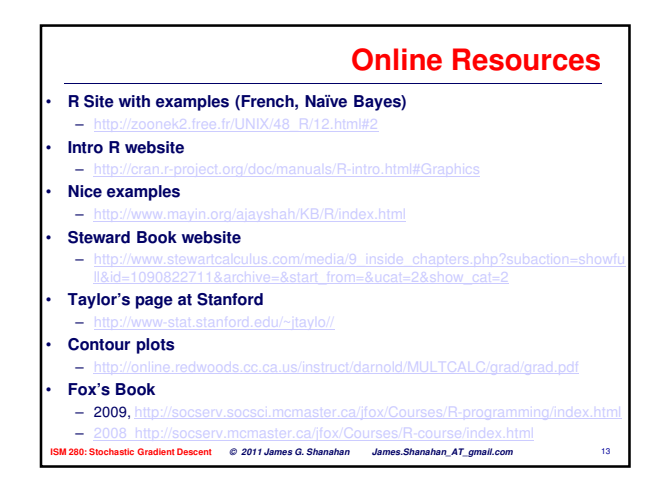

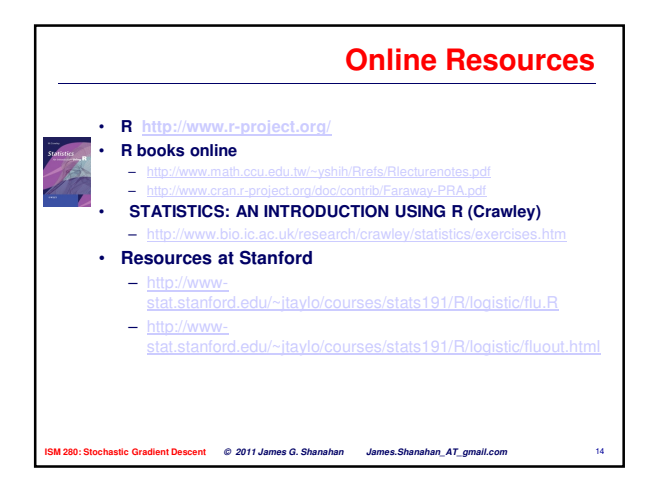

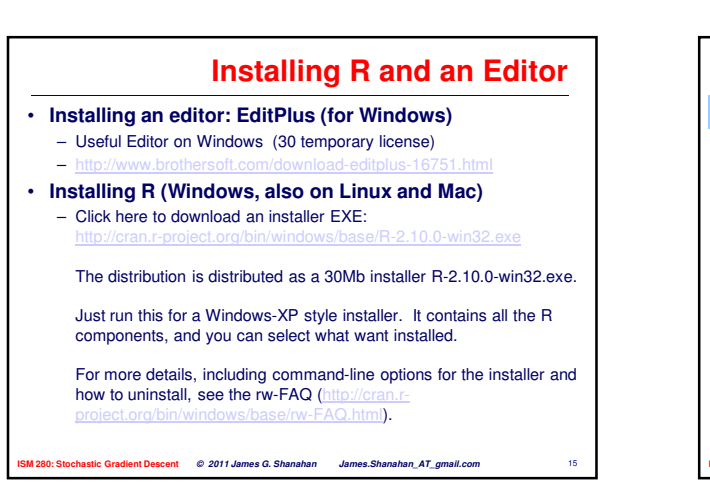

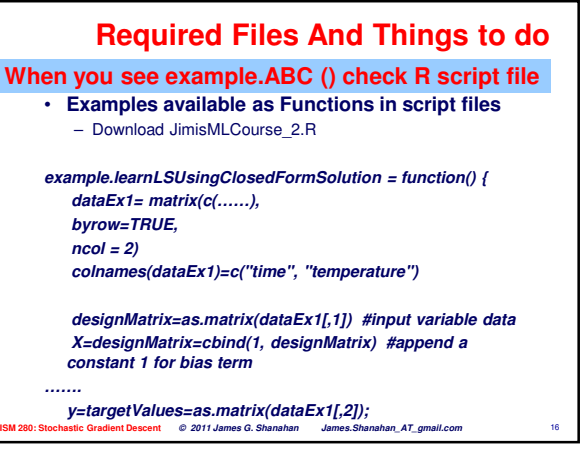

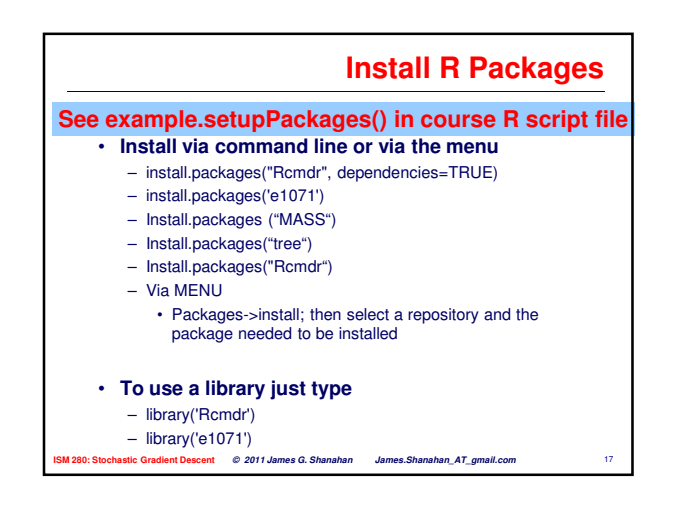

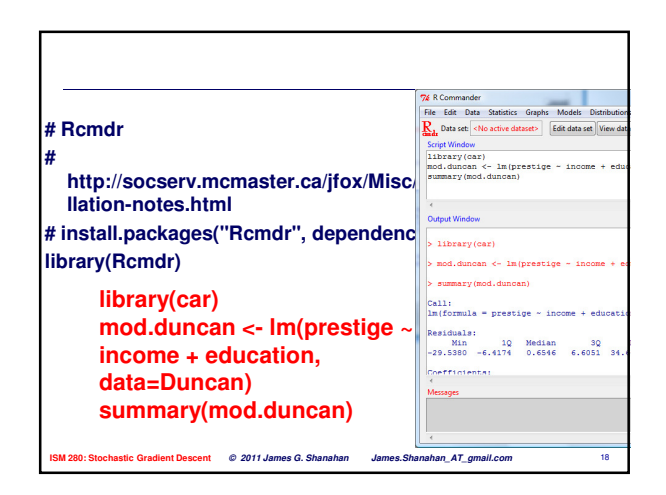

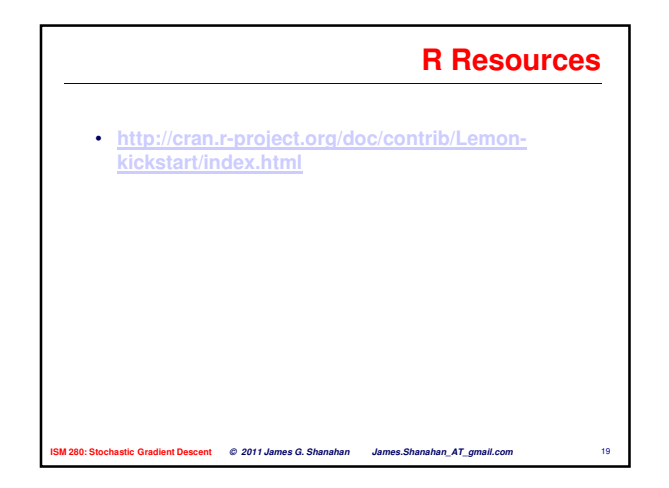

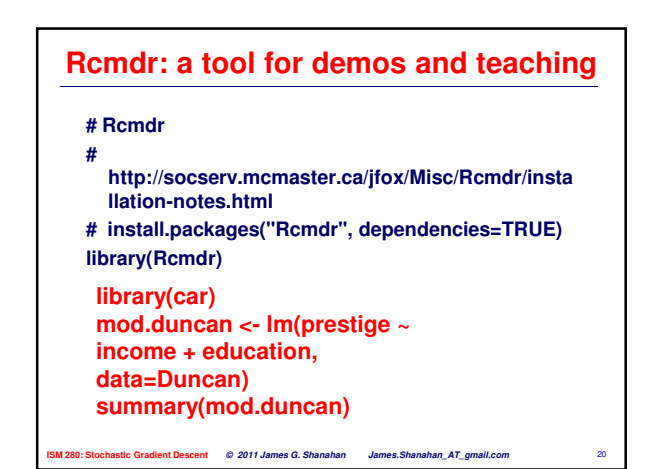

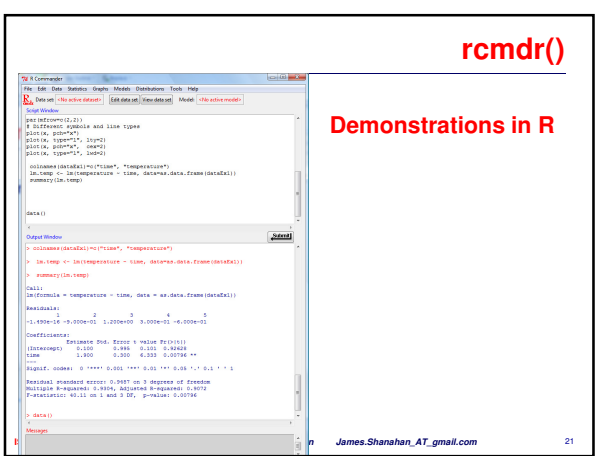

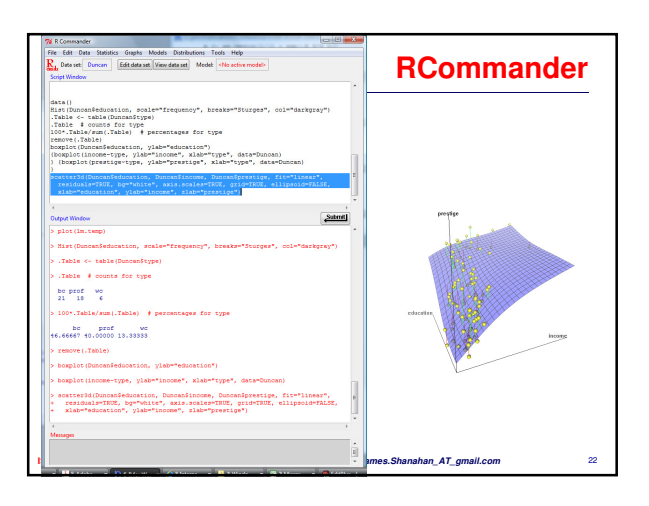

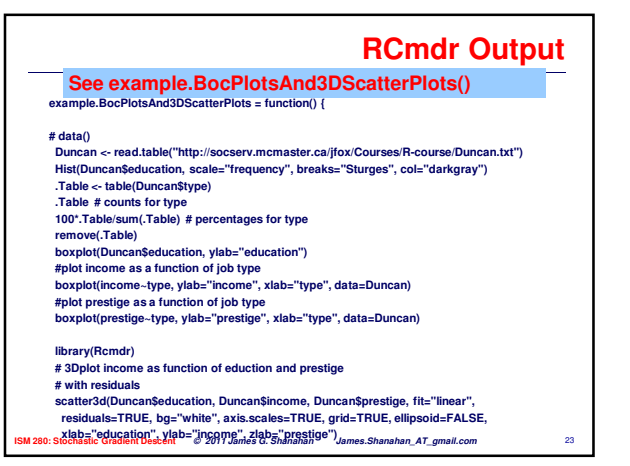

# **Built in Optimization Tools in R** • **?optim** – General-purpose optimization based on Nelder–Mead, quasi-Newton and conjugate-gradient algorithms. It includes an option for box-constrained optimization and simulated annealing. – Usage optim(par, fn, gr = NULL, ..., method = c("Nelder-Mead", "BFGS", "CG", "L-BFGS-B", "SANN"), lower = -Inf, upper = Inf, control = list(), hessian = FALSE) • **?constrOptim** – Minimise a function subject to linear inequality constraints using an adaptive barrier algorithm.

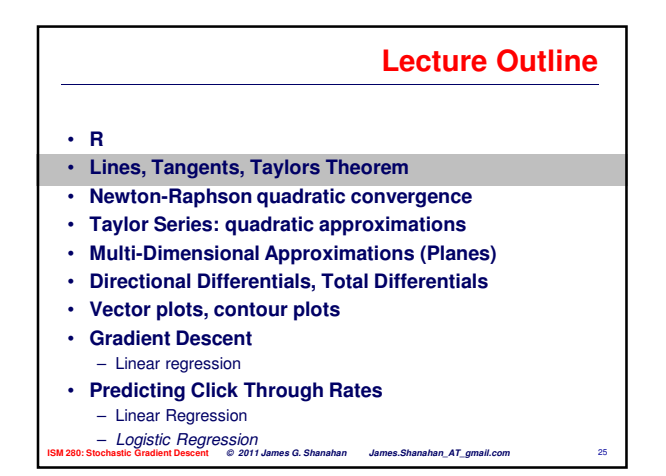

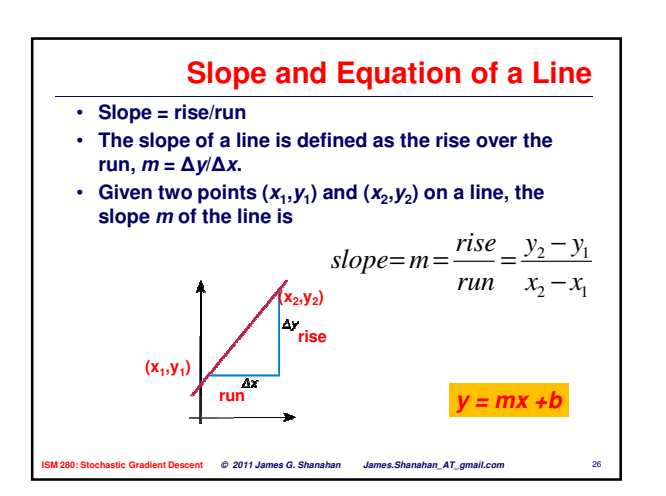

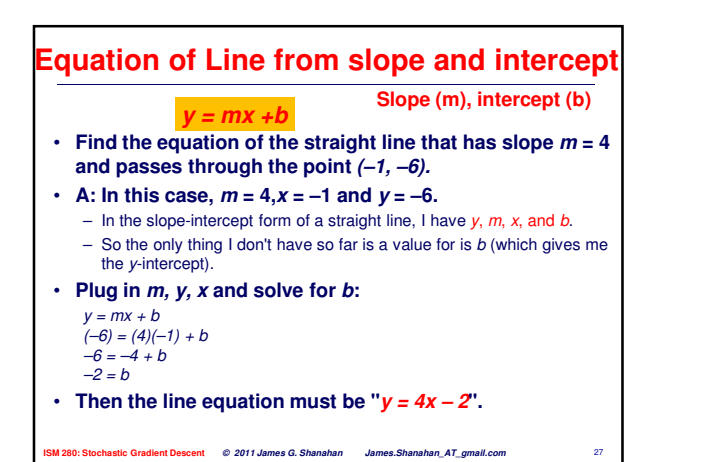

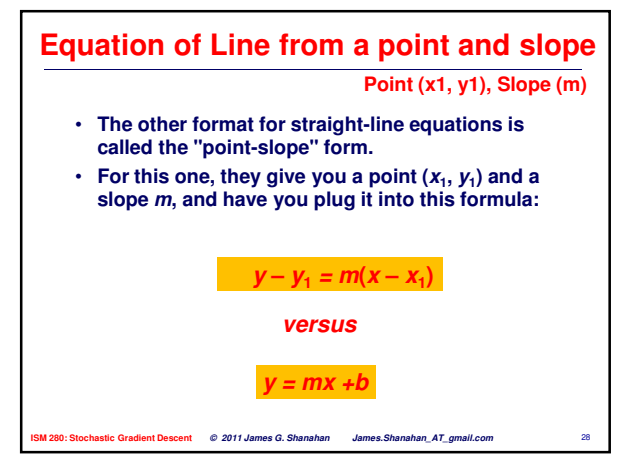

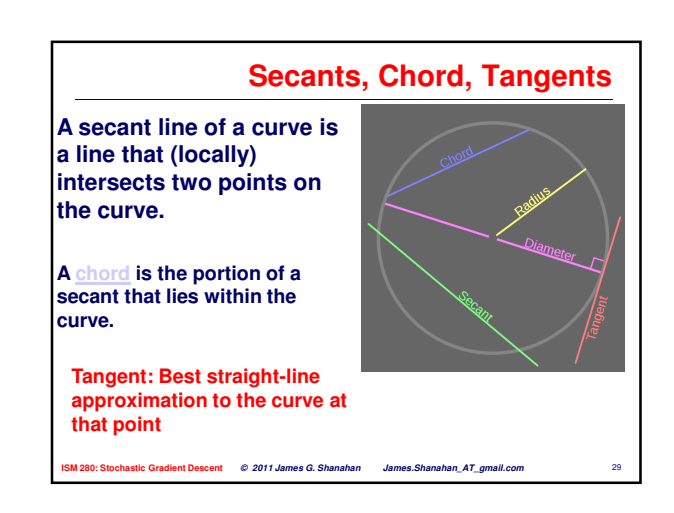

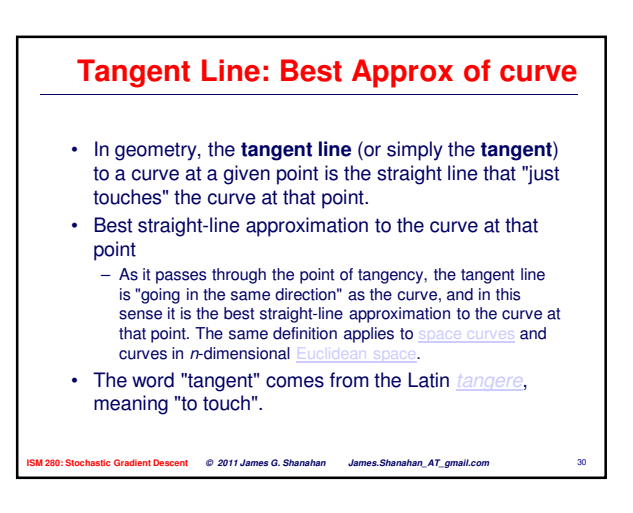

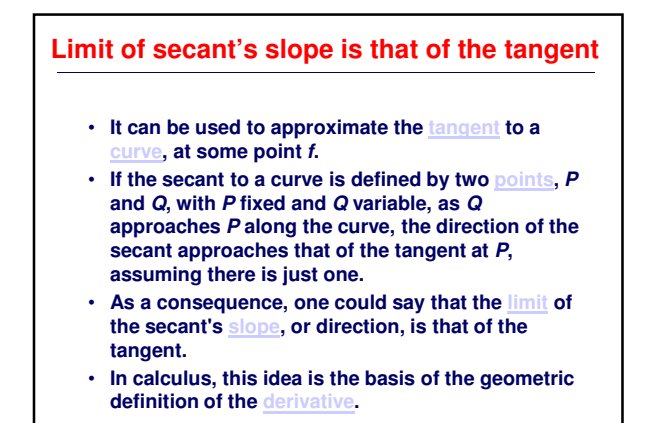

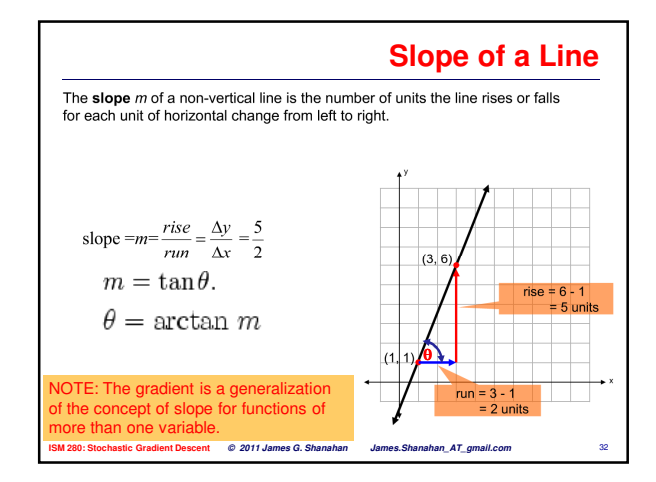

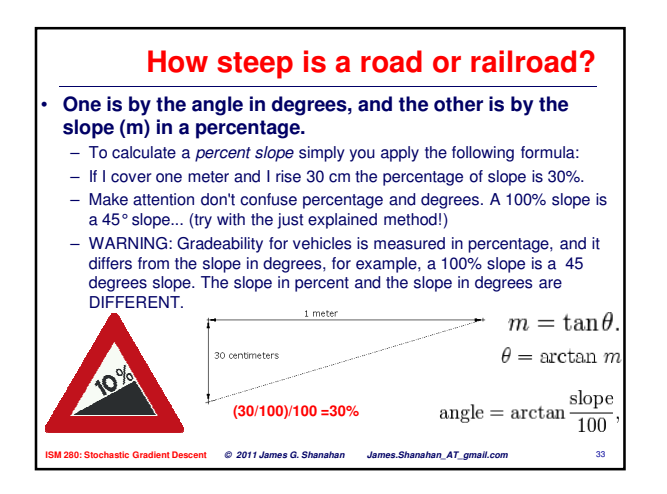

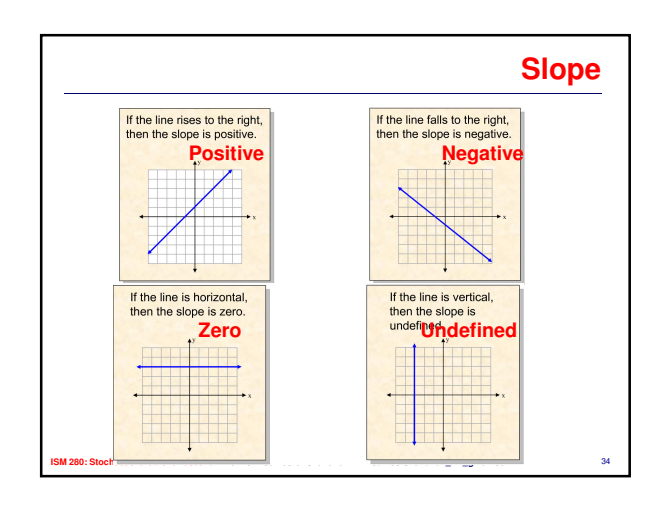

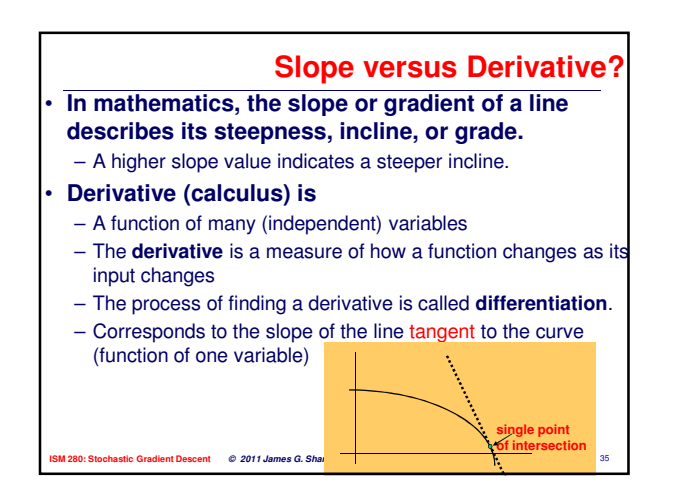

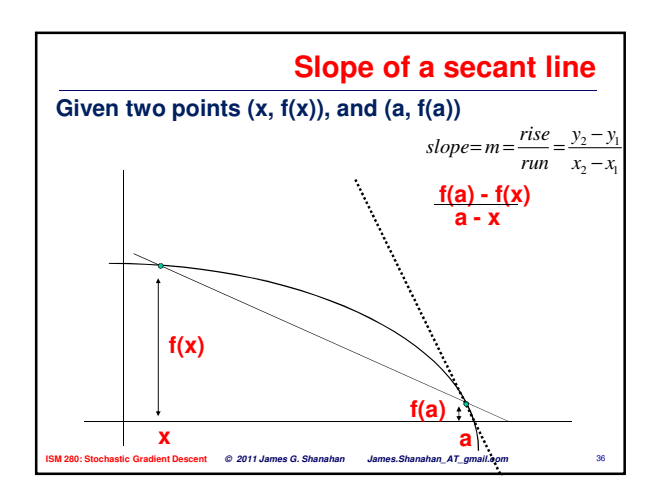

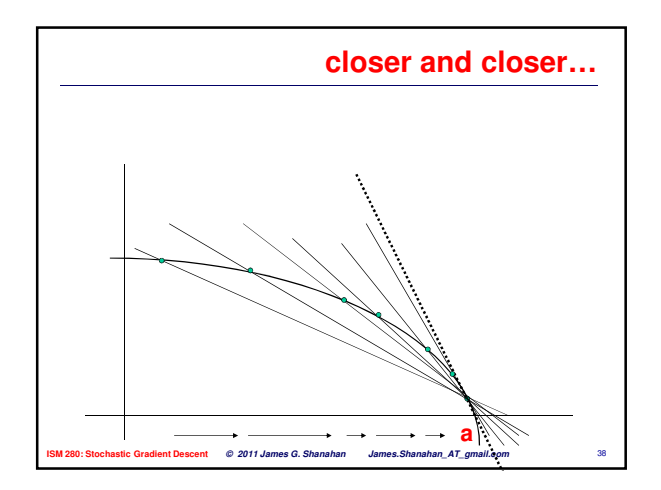

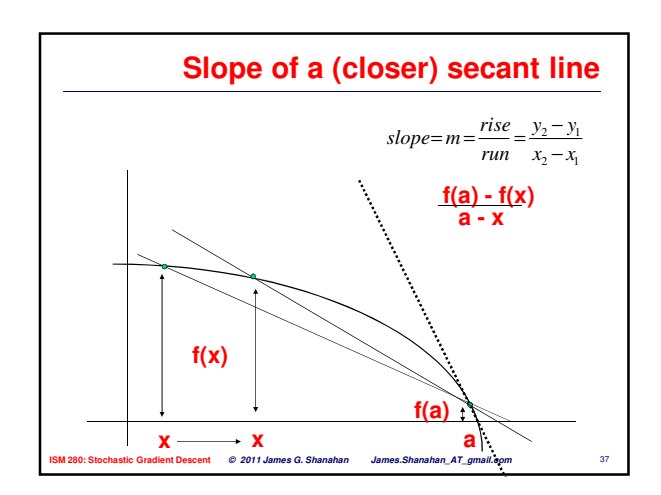

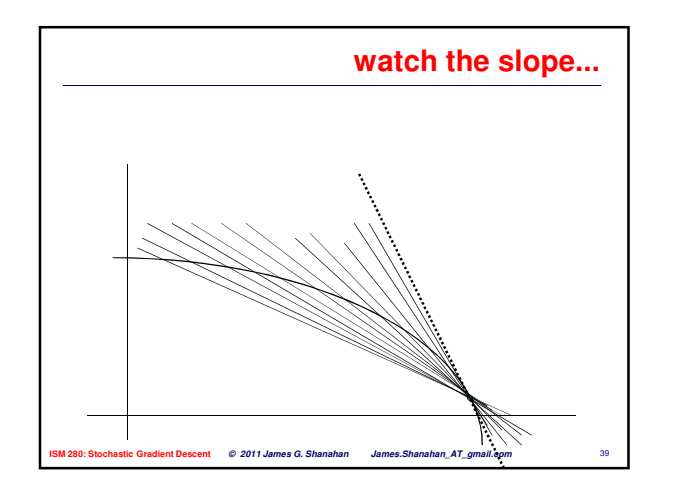

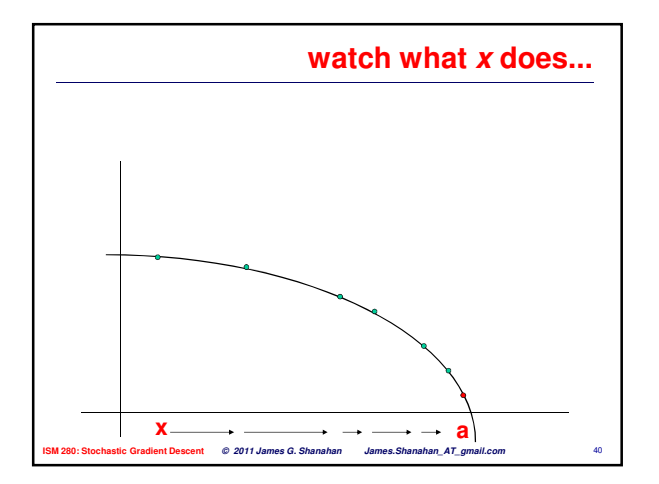

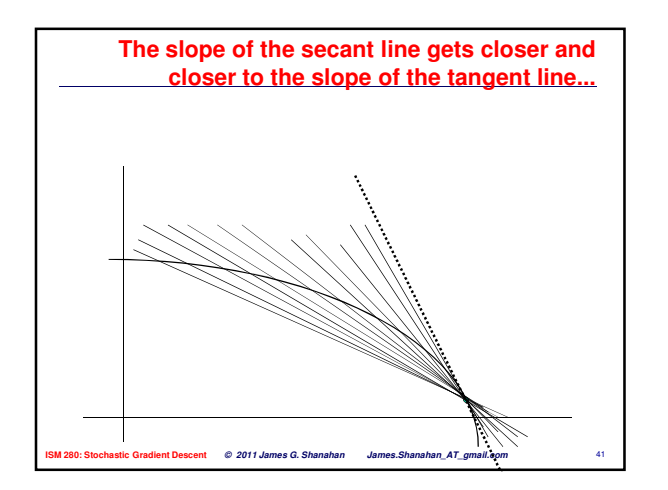

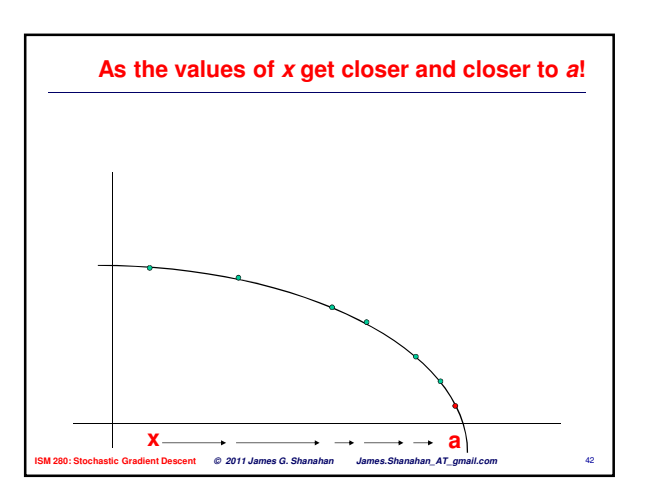

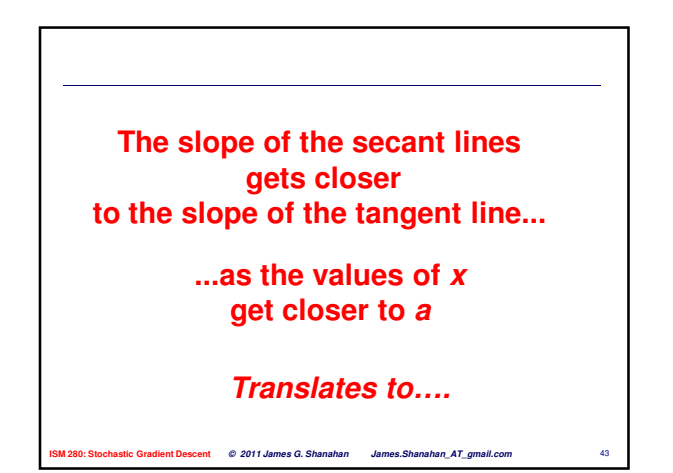

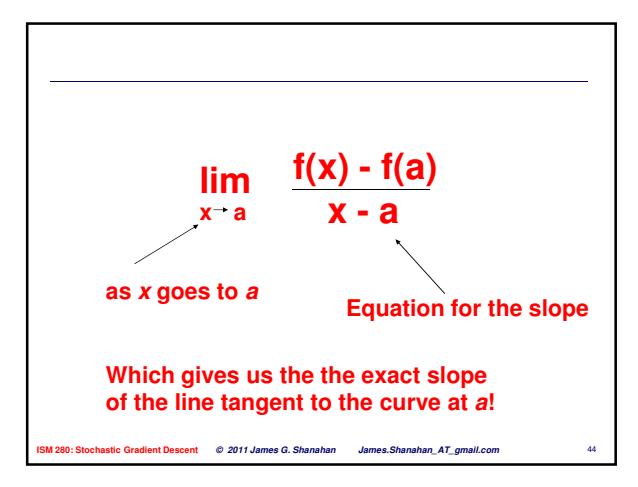

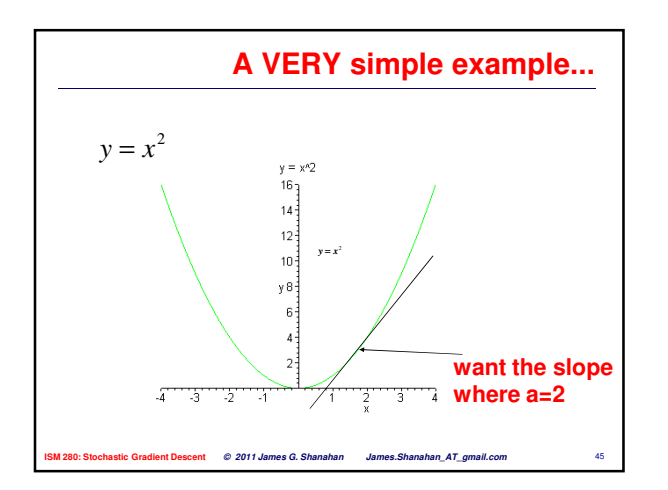

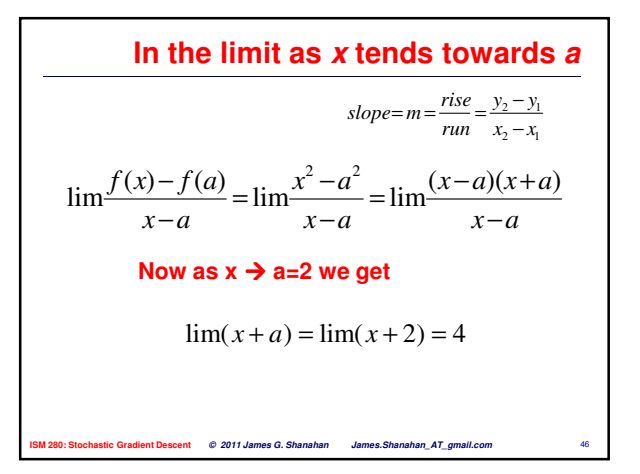

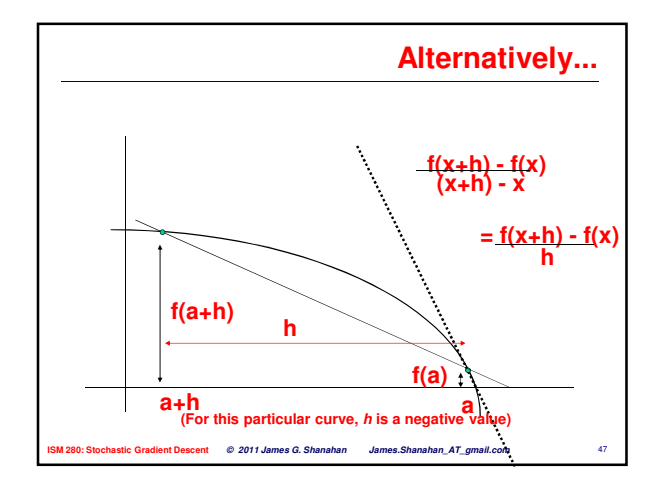

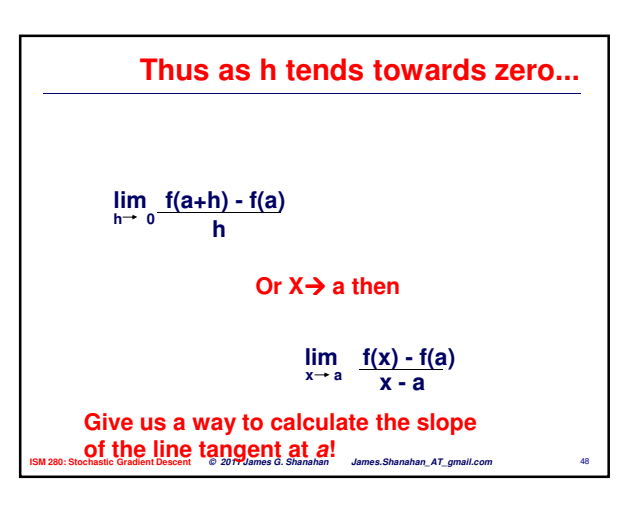

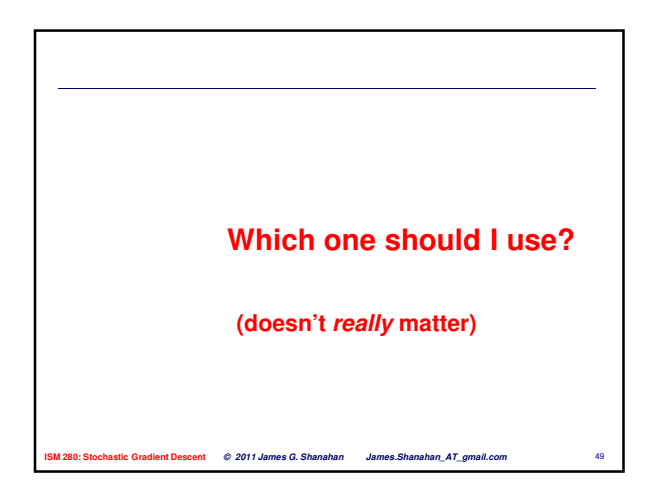

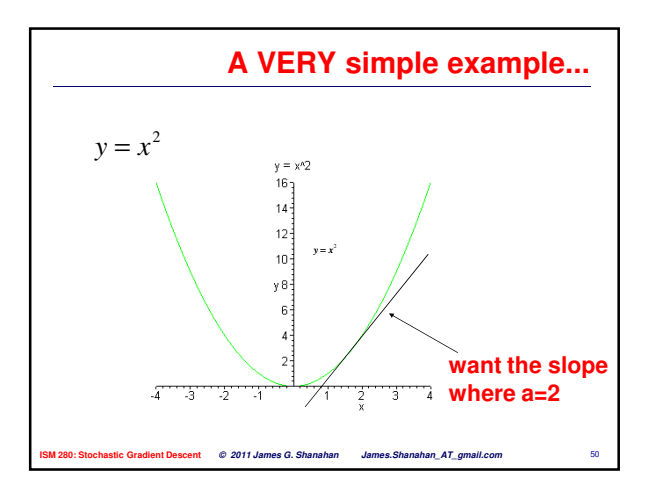

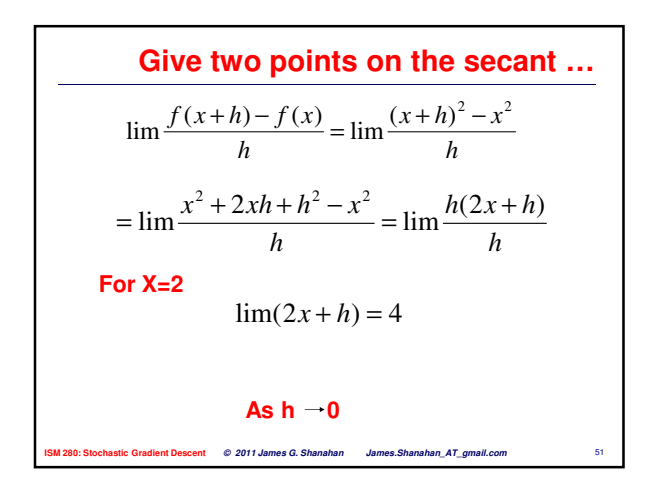

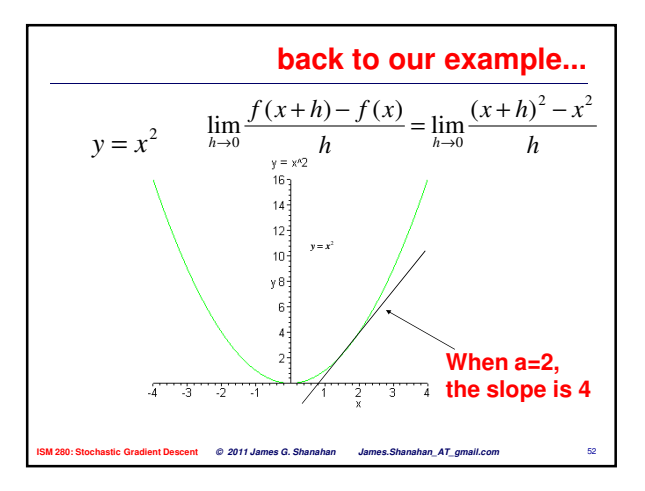

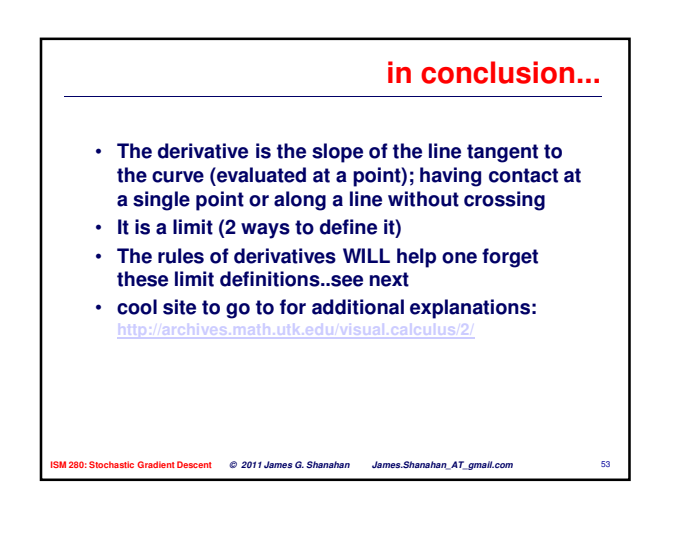

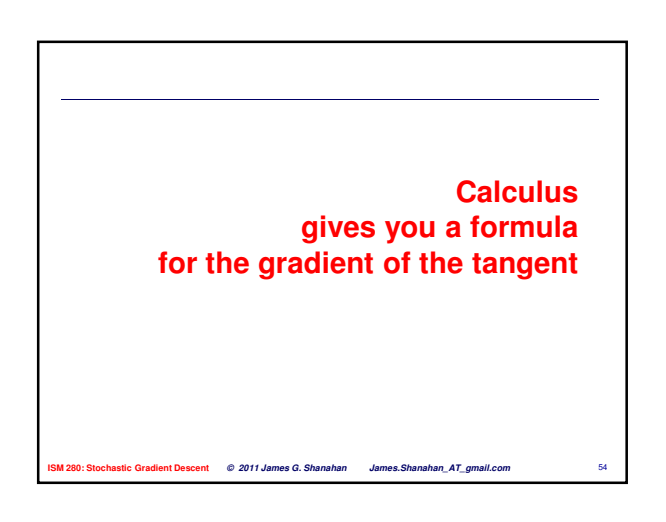

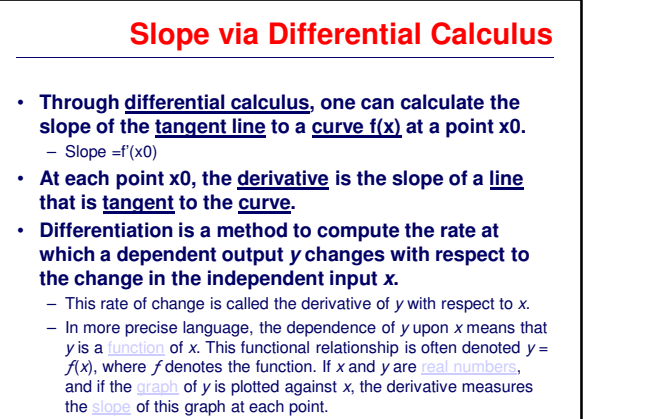

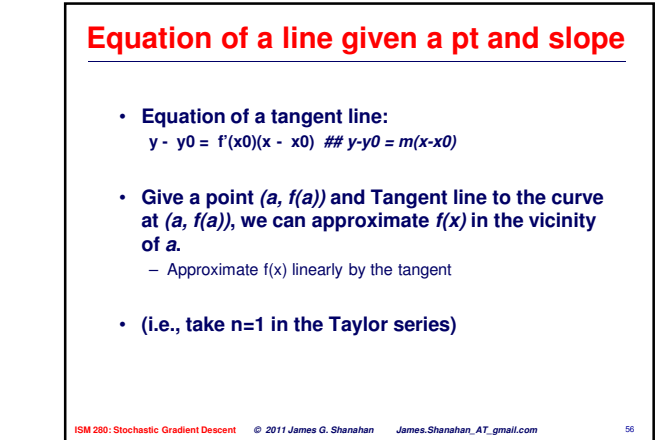

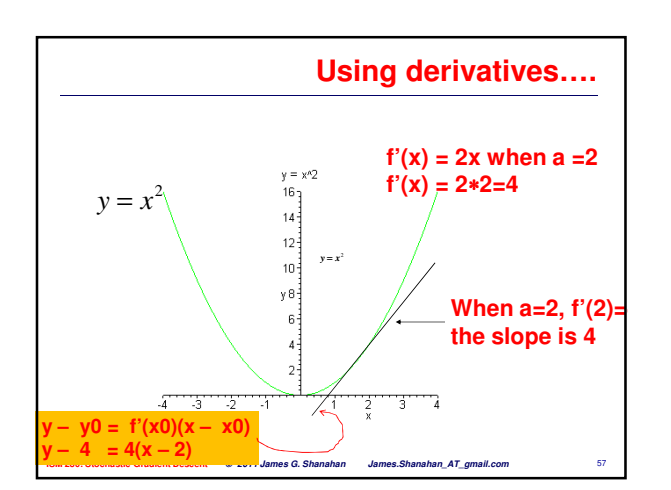

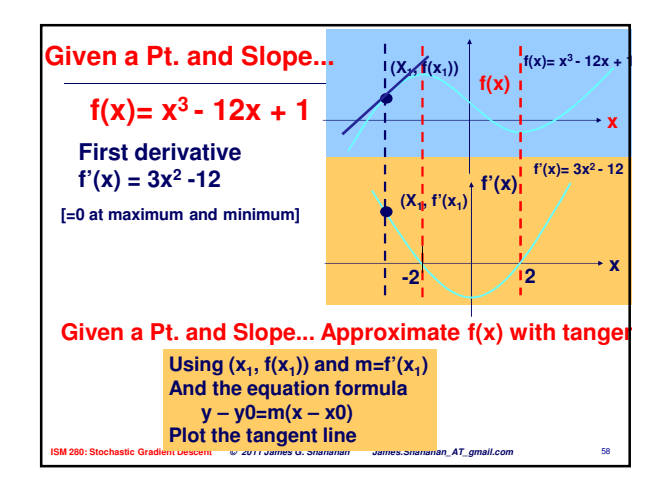

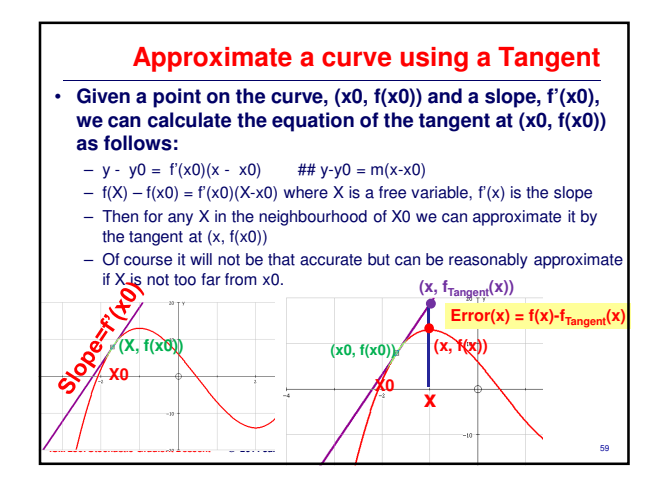

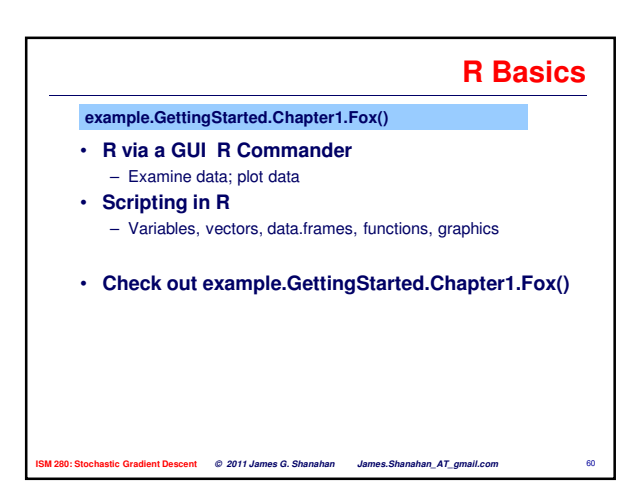

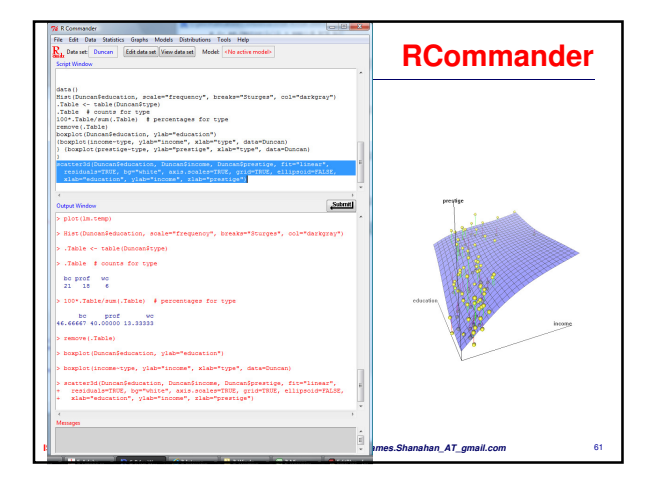

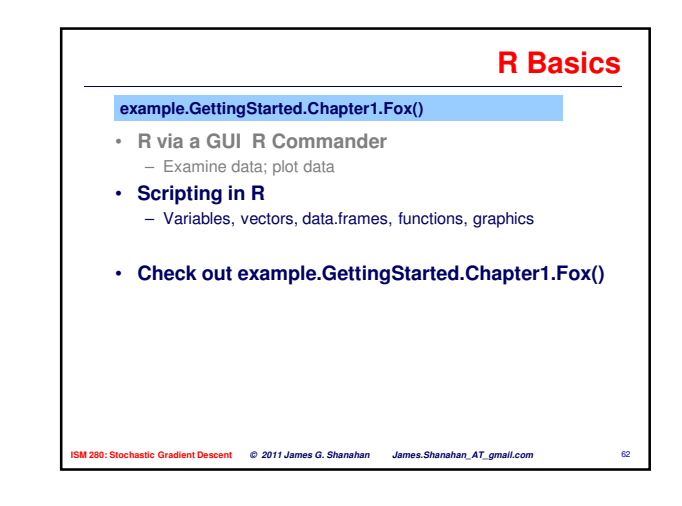

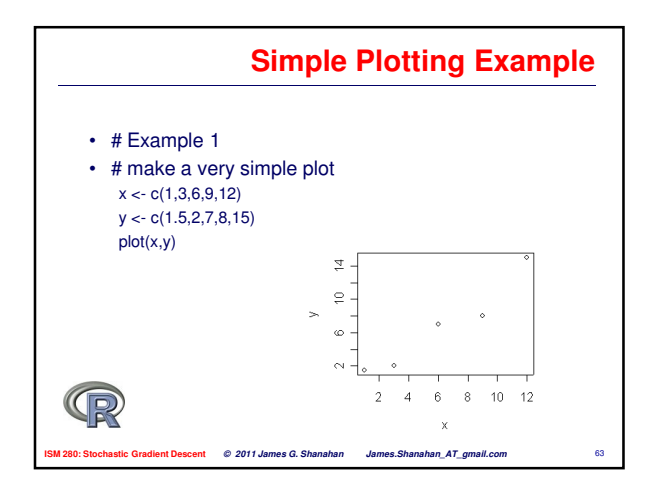

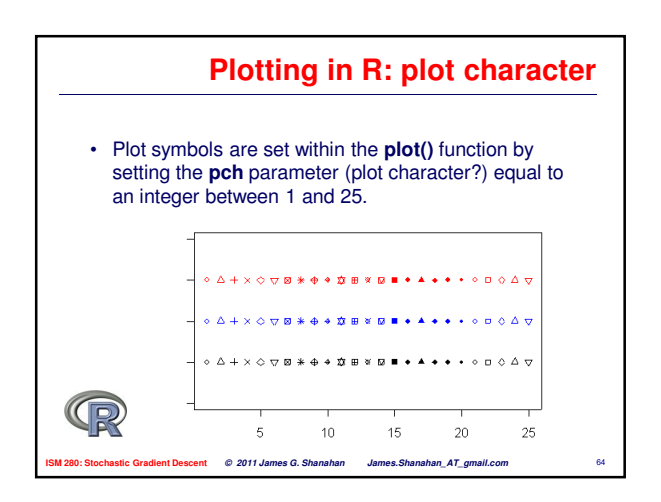

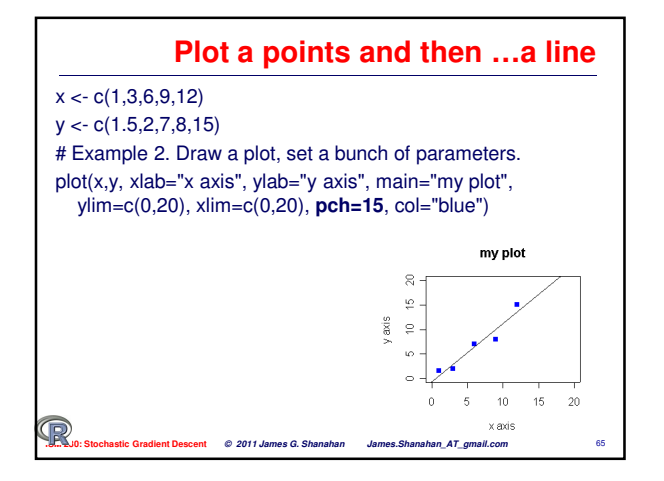

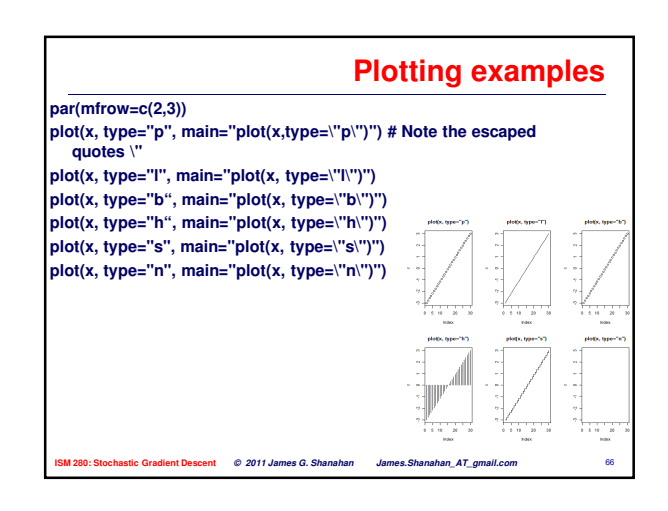

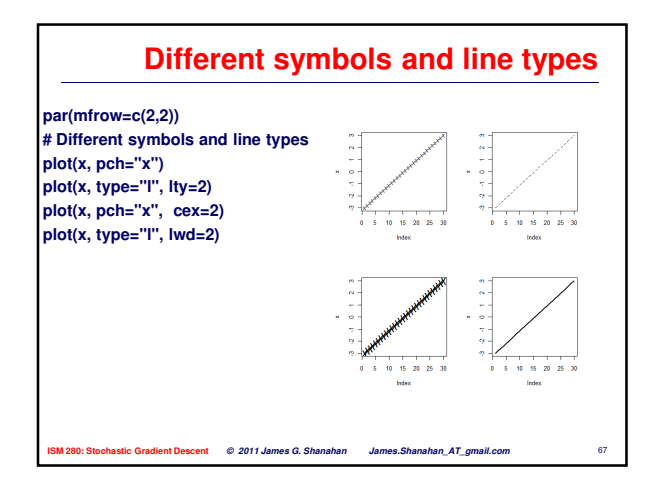

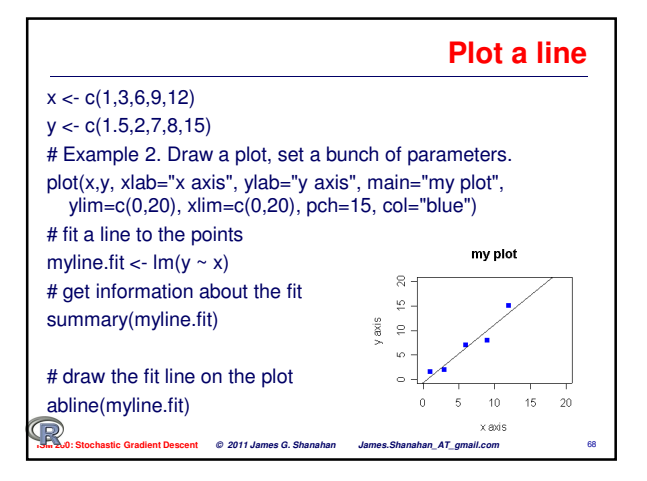

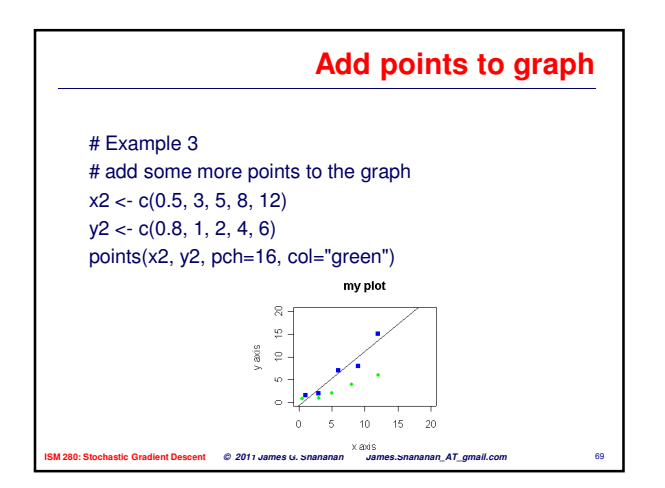

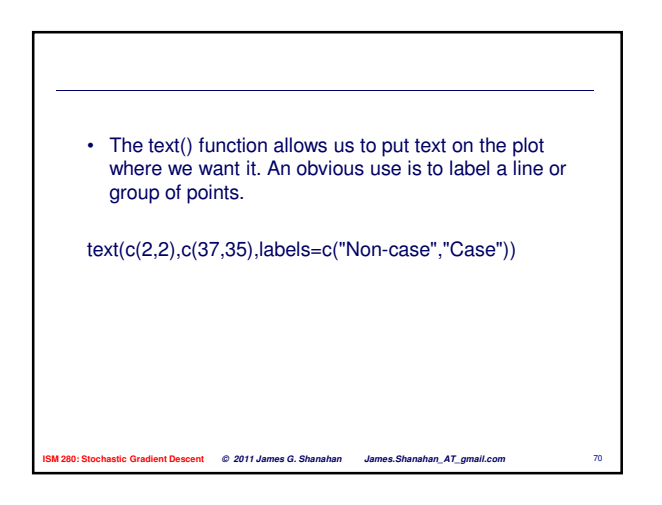

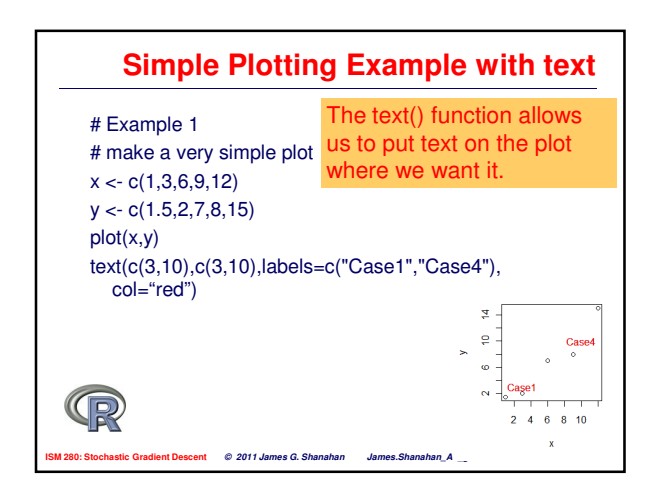

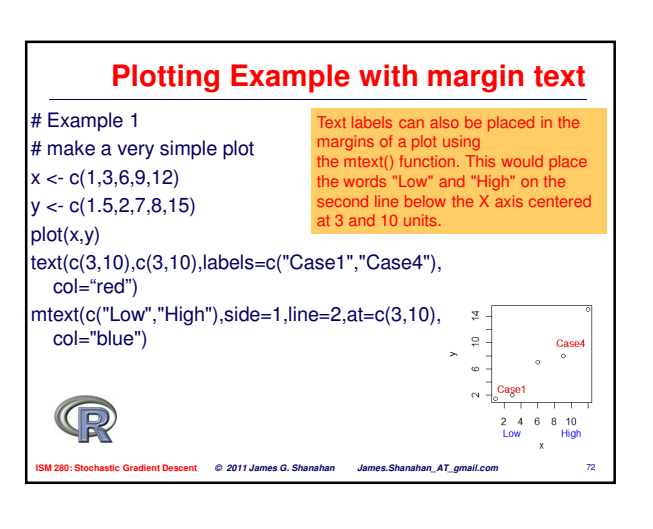

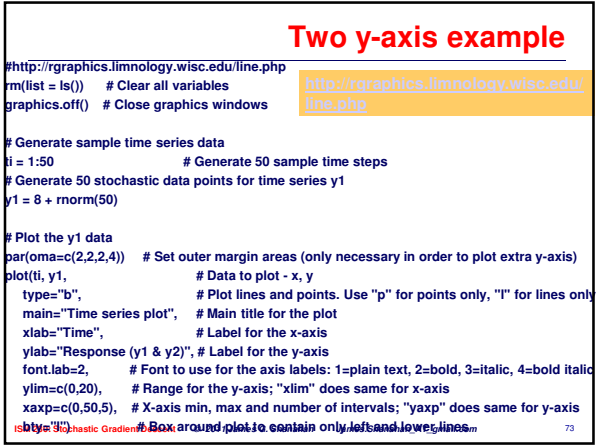

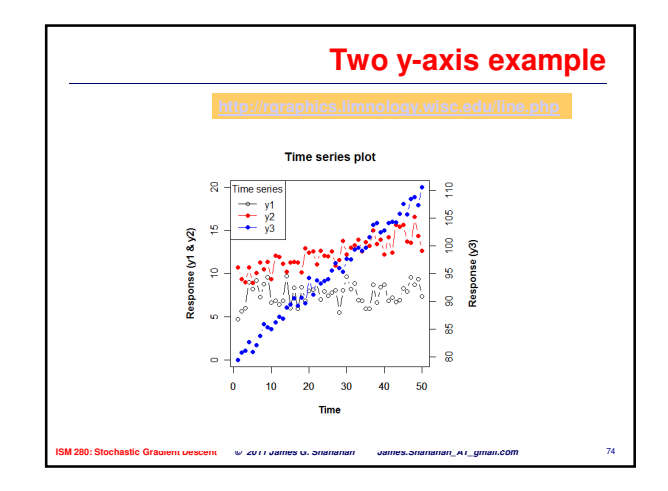

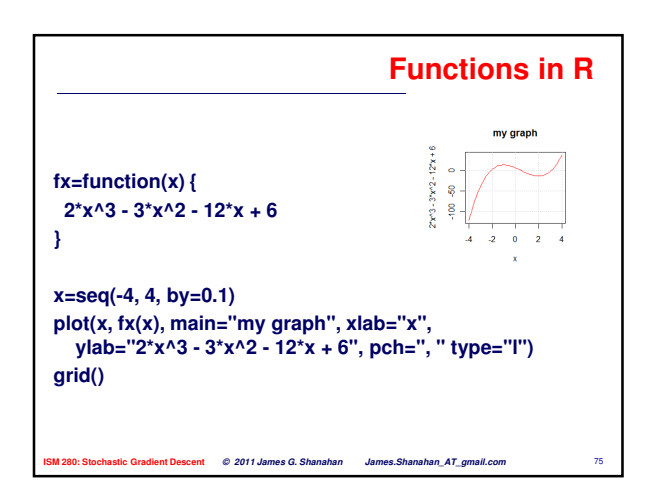

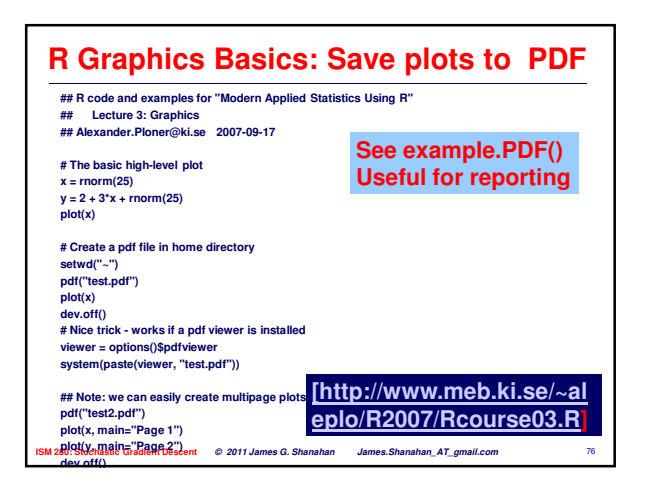

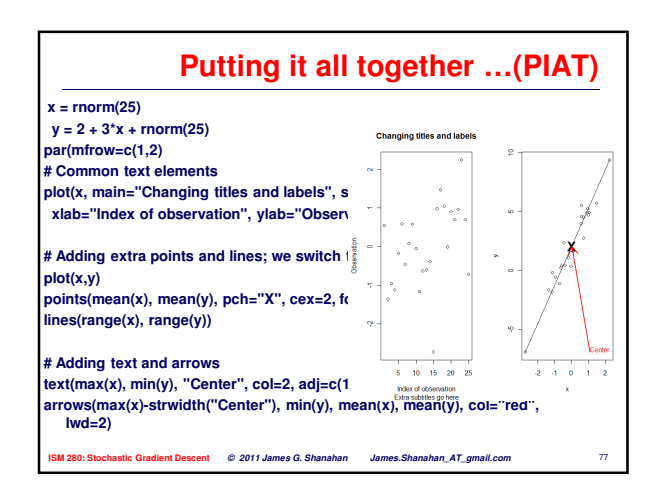

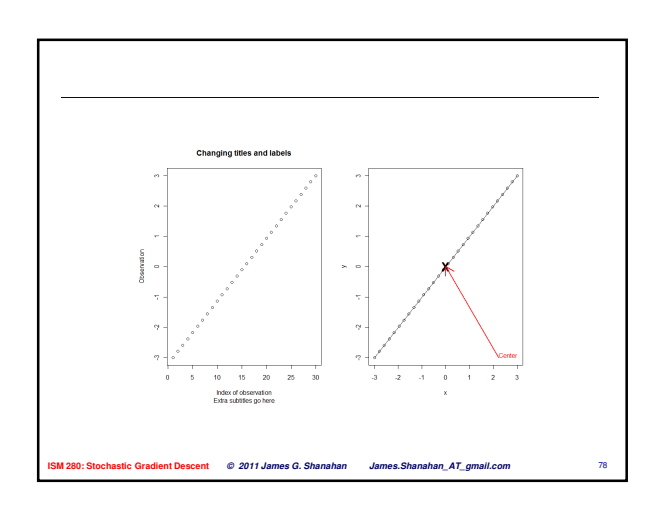

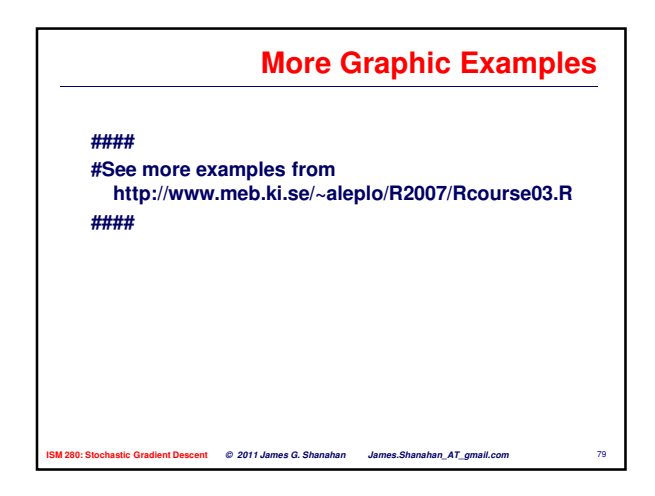

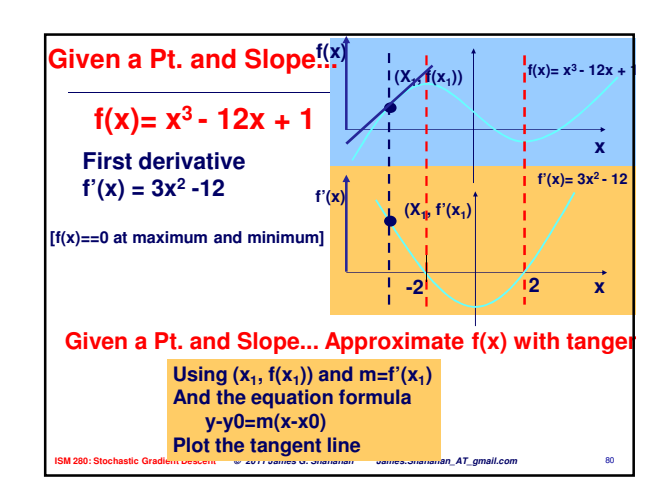

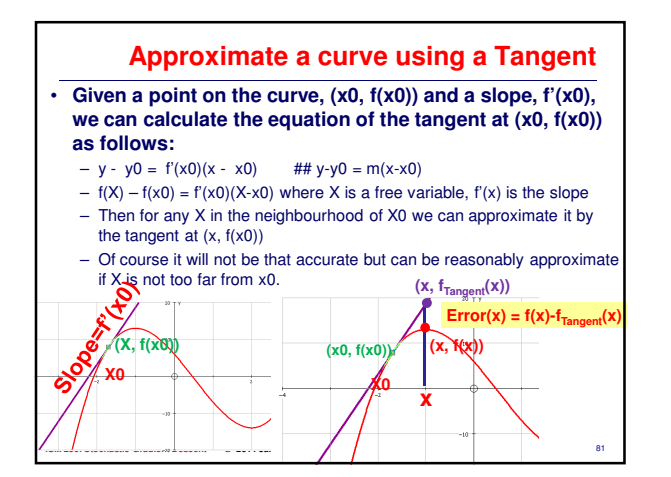

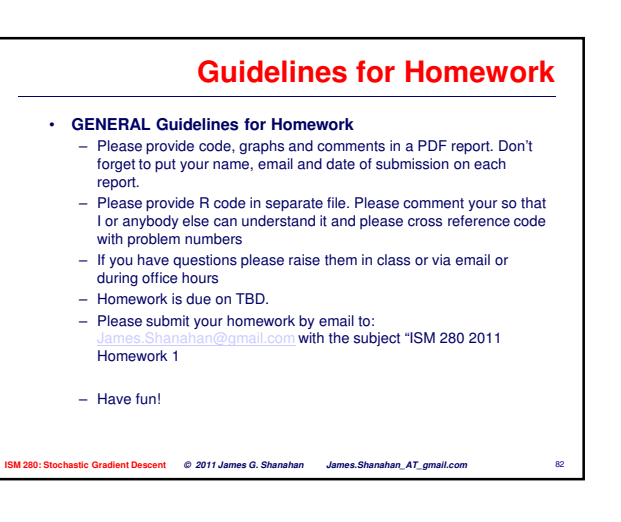

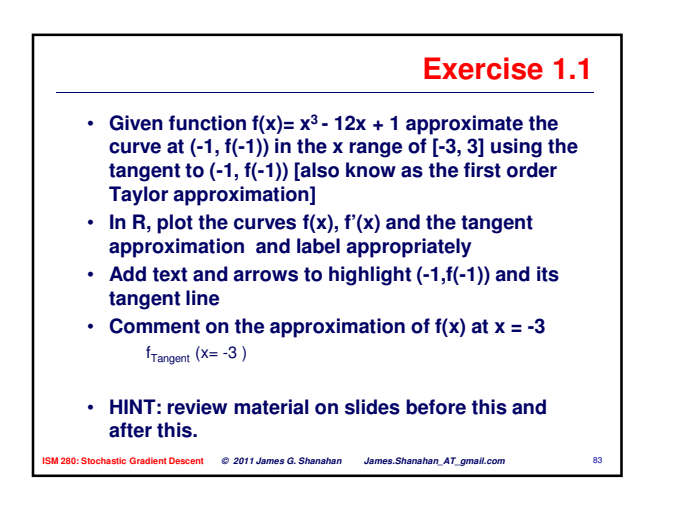

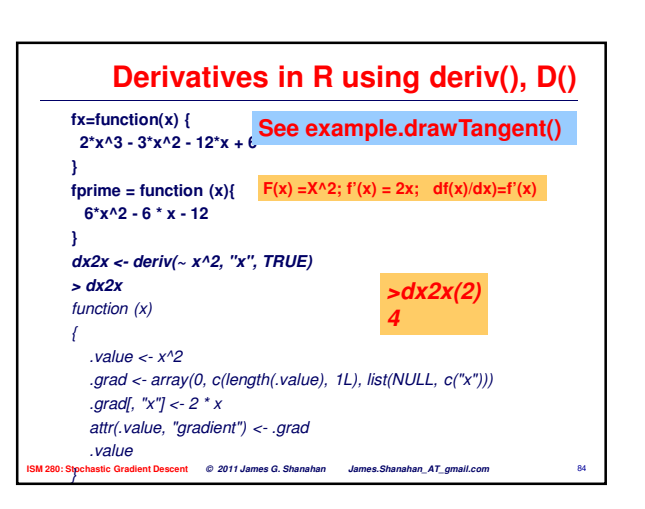

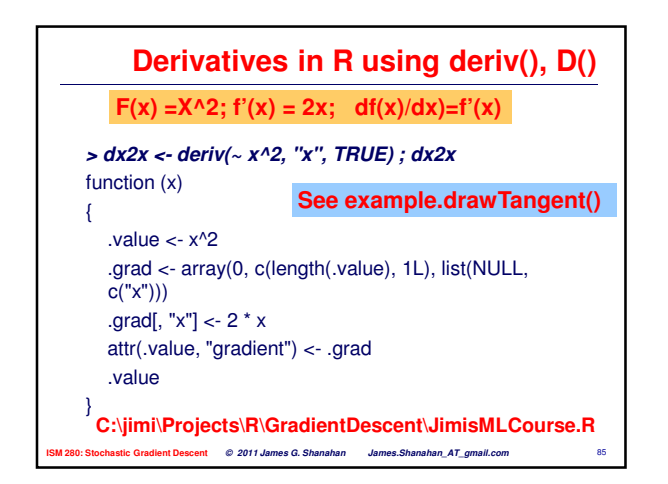

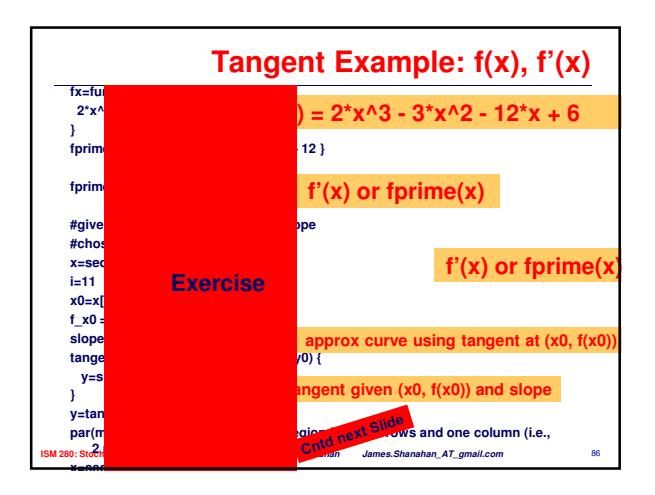

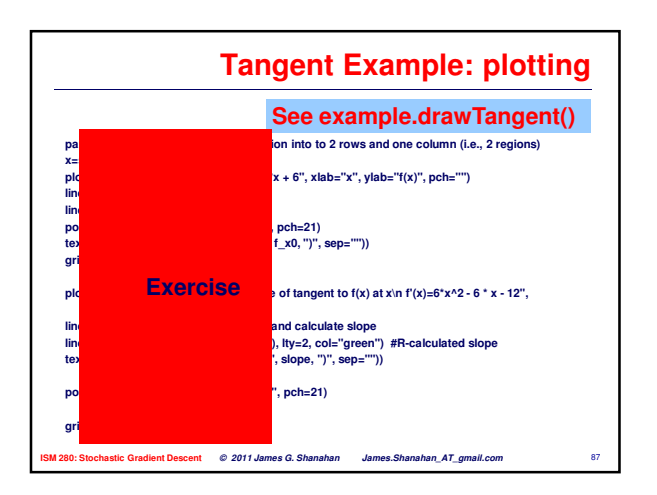

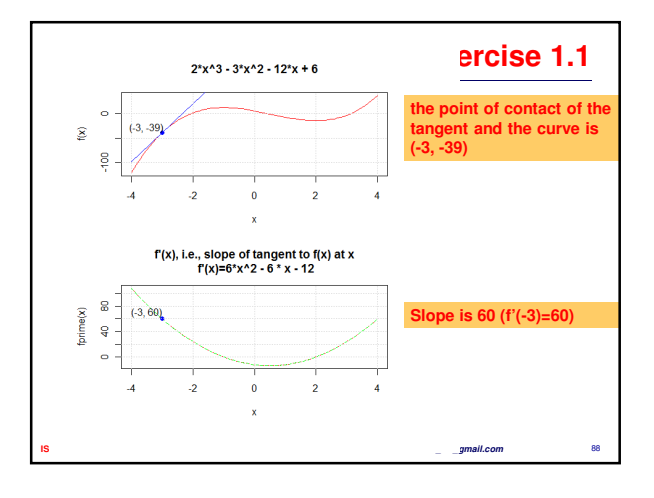

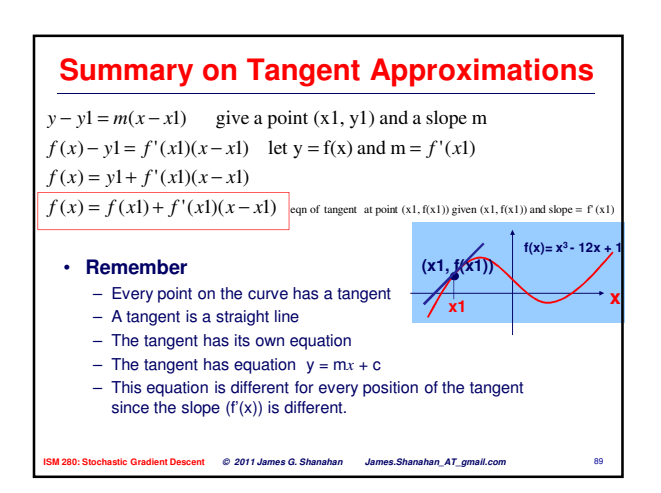

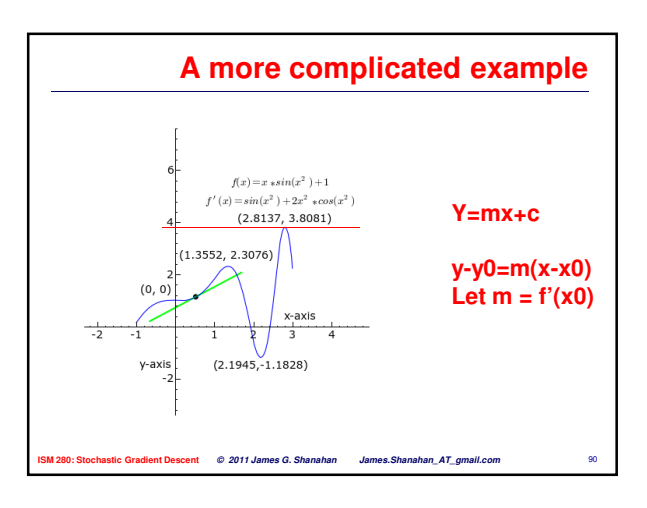

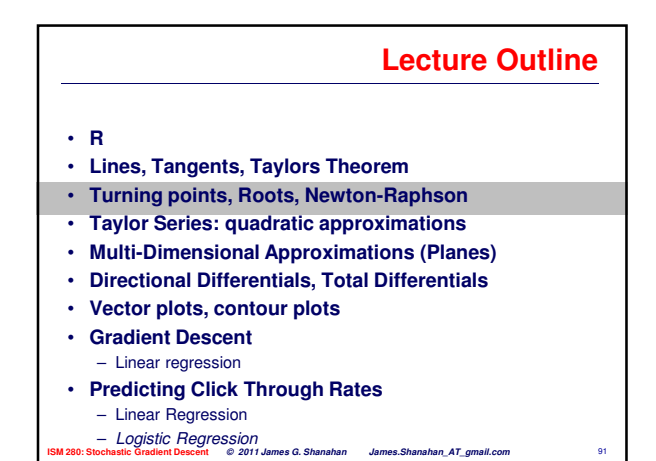

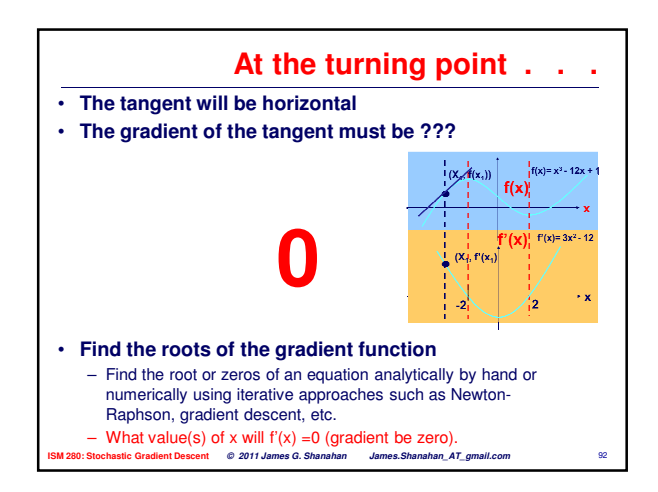

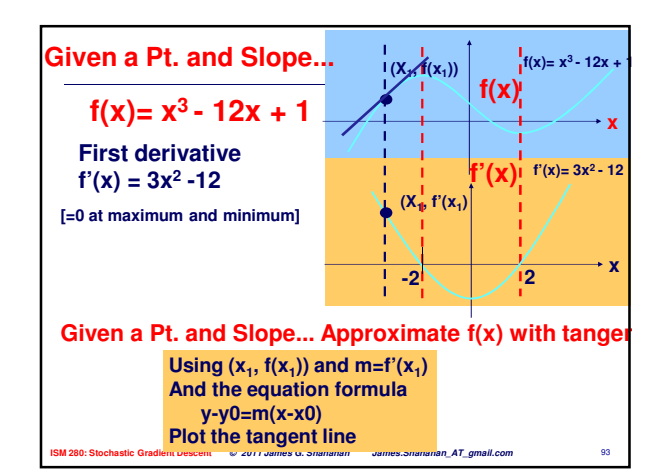

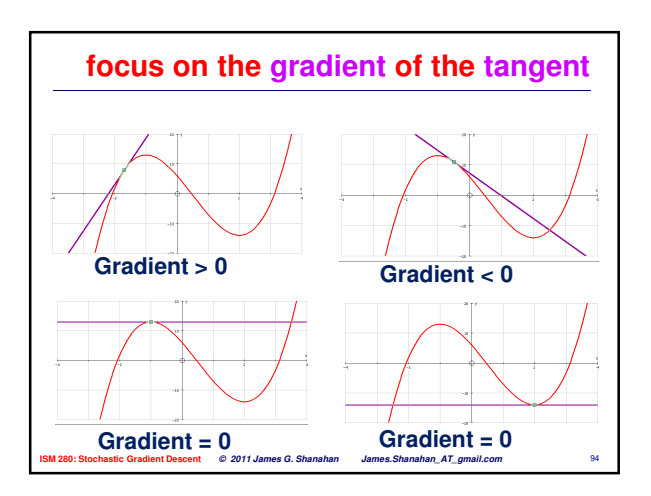

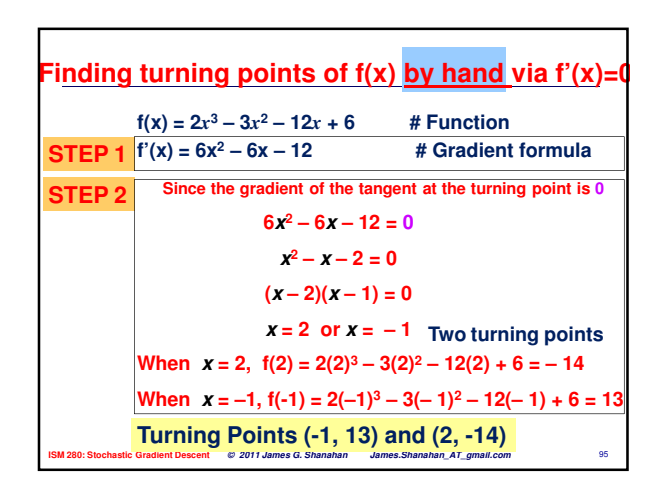

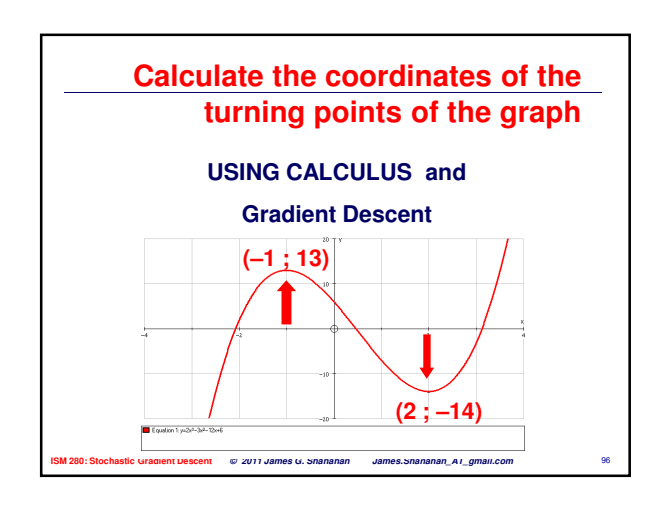

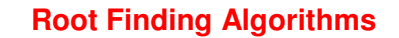

#### **For the gradient function in our case**

• **Newton's Method Module**

•

- **Bisection Method Module [wont discuss here]**
- **Regula Falsi Method Module [wont discuss here]**
- **Fixed Point Iteration Module [wont discuss here]**
- **Secant Method Module [wont discuss here]**
- **Click for Animations of the different approaches** – http://math.fullerton.edu/mathews/a2001/Animations/Animati

**ISM 280: Stochastic Gradient Descent © 2011 James G. Shanahan James.Shanahan\_AT\_gmail.com** 97

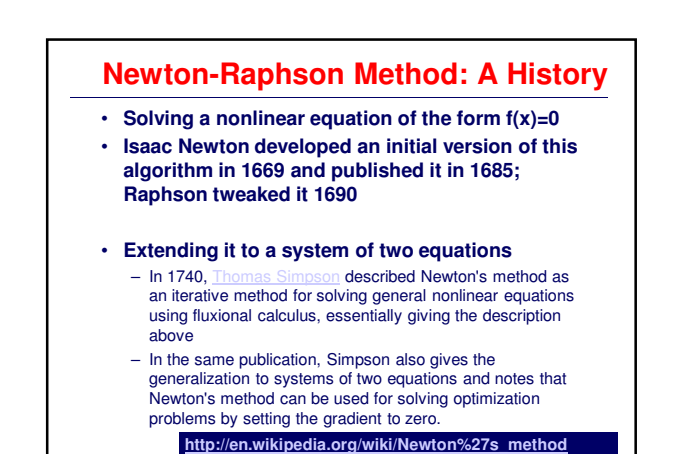

**ISM 280: Stochastic Gradient Descent © 2011 James G. Shanahan James.Shanahan\_AT\_gmail.com** 98

**Finding the roots f(x) iteratively** • **An important problem in mathematics and statistics is finding values of x to satisfy f(x) = 0.**  Such values are called the roots of the equation and also known as the zeros of f(x). • **Can solve analytically as we did above**  • **OR** • **Various methods exist to numerically determine the roots of an equation or multiple equations** – Newton's method or the Newton-Raphson method is a procedure or algorithm for approximating the zeros of a function f (or, equivalently, the roots of an equation  $f(x) = 0$ ). – Bisecting Method [wont discuss here] – Secant Method [wont discuss here] In our case  $f(x)$  is  $f'(x)$  since we wish to solve  $f'(x)=0$ 

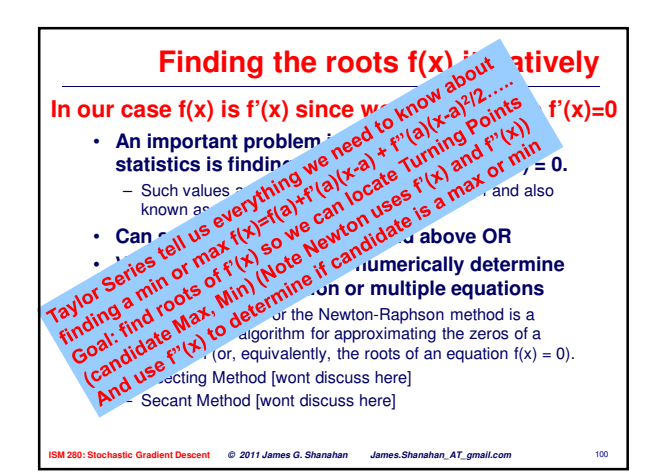

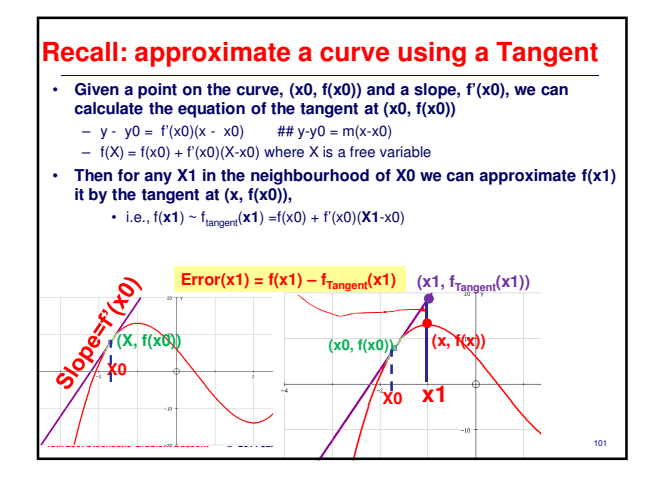

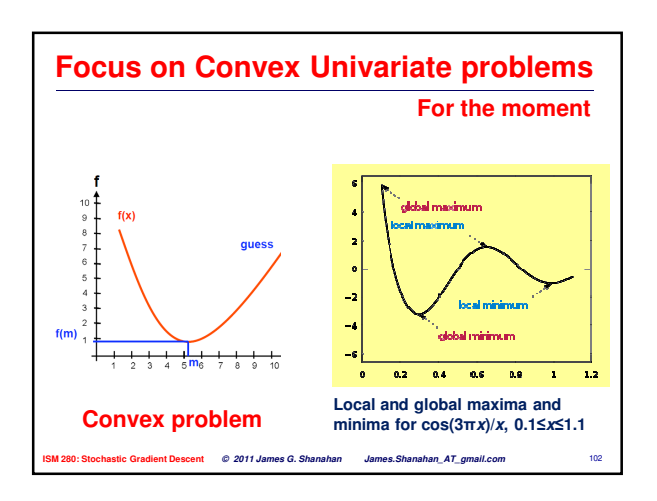

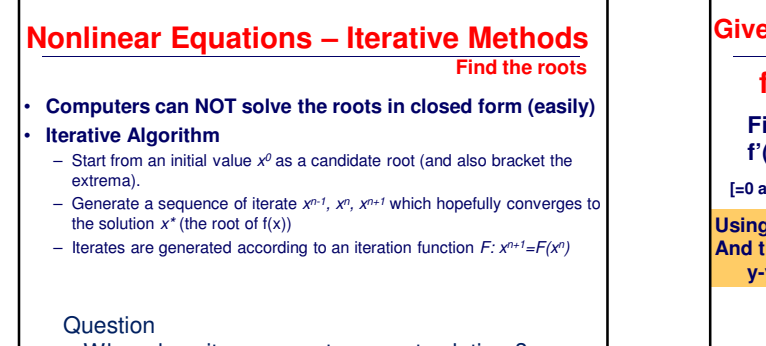

• When does it converge to correct solution ?

**ISM 280: Stochastic Gradient Descent © 2011 James G. Shanahan James.Shanahan\_AT\_gmail.com** 103

• What is the convergence rate ?

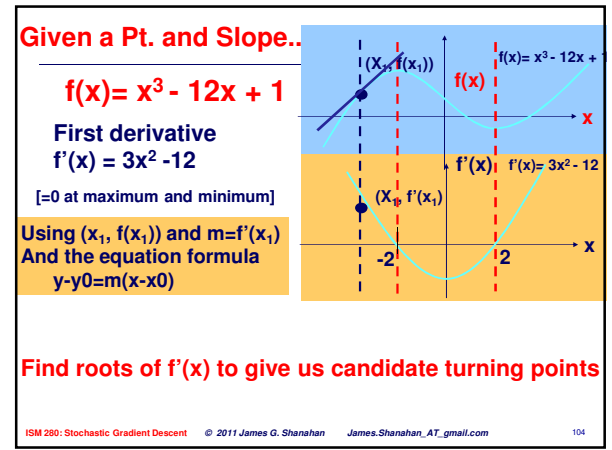

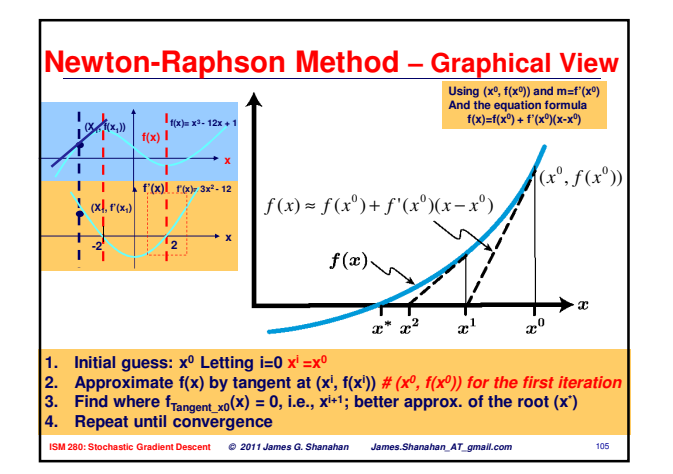

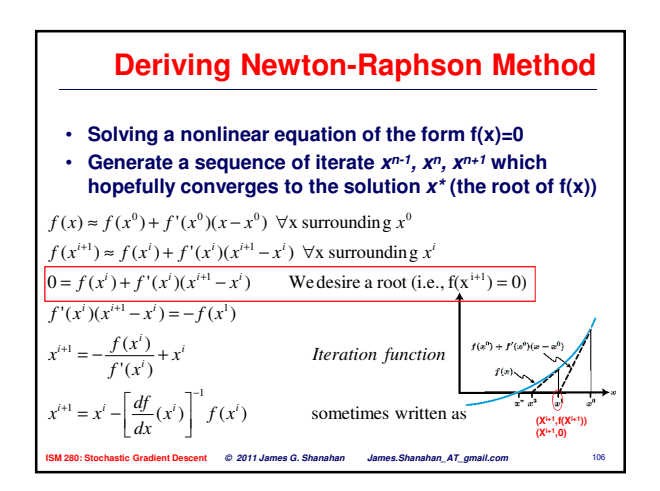

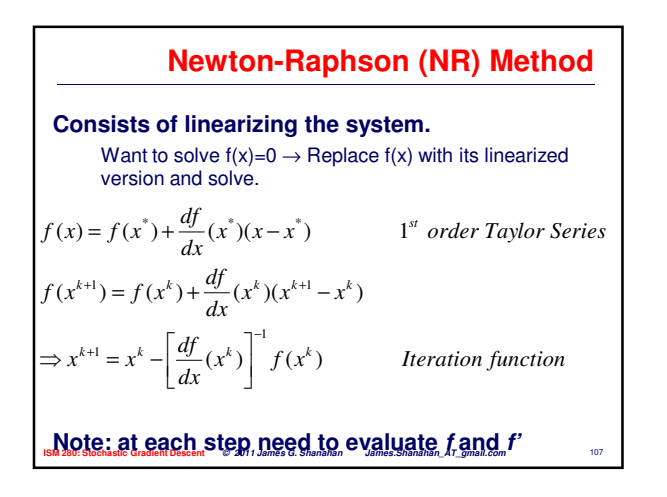

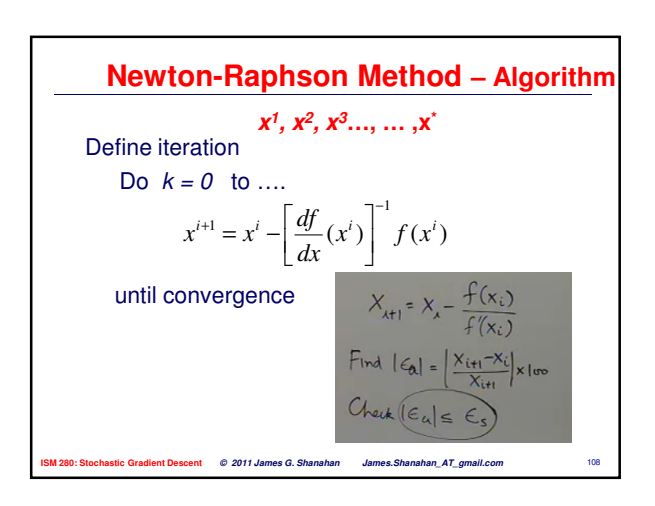

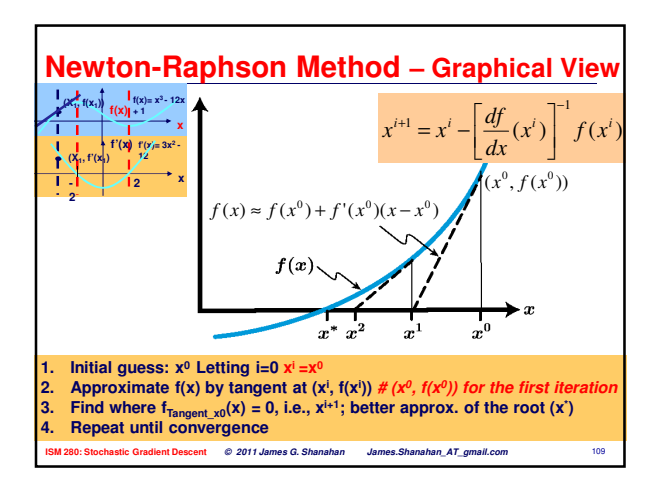

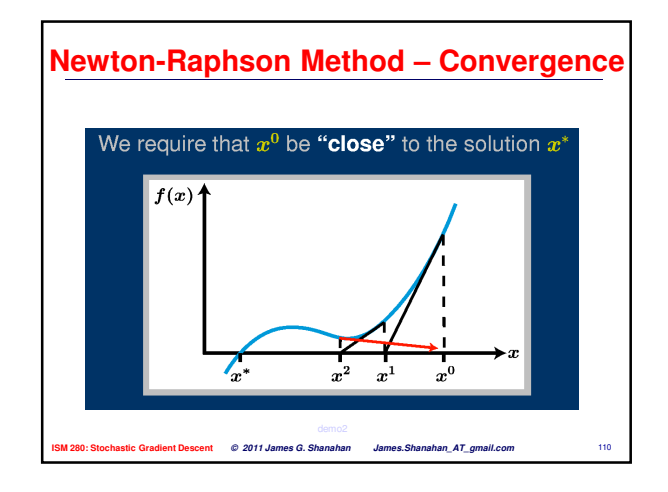

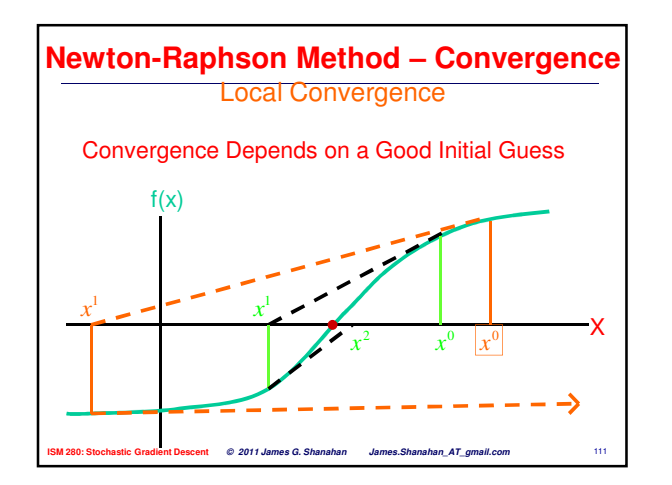

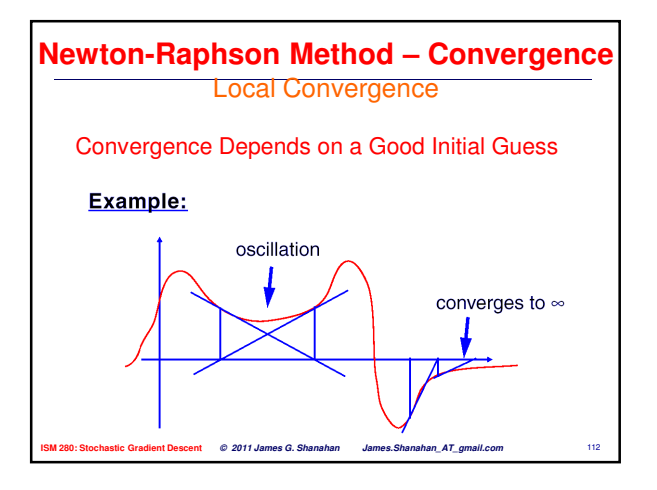

**Homework Problem: Find 2<sup>nd</sup> approx.**  
\n
$$
x^{i+1} = -\frac{f(x^{i})}{f'(x^{i})} + x^{i} = x^{i} - \left[\frac{df}{dx}(x^{i})\right]^{-1} f(x^{i})
$$
 Iteration function  
\nTaking 1 as the first approximation of a root of  $x^{3} + 2x - 4 = 0$ ,  
\nuse the Newton-Raphson method to calculate the second approximation  
\nof this root.  
\n
$$
f(x)=x^{3}+2x-4 \qquad f'(x)=3x^{2}+2 \qquad f(x) \approx f(x^{0})+f'(x^{0})(x-x^{0})
$$
\n
$$
f(1)=1+2-4=-1 \qquad f'(1)=3+2=5 \qquad x_{2}=1-\frac{-1}{5}=1+\frac{1}{5}=1.2
$$
\n15.12  
\n15.11.2  
\n16.11.2200: Stochastic Gradient Descent: *Q* 2011 James *Q* 2011 James *Q* 2011 James *Q* 2011 James *Q* 2011 James *Q* 2011 James *Q* 2011 James *Q* 2011 James *Q* 2011

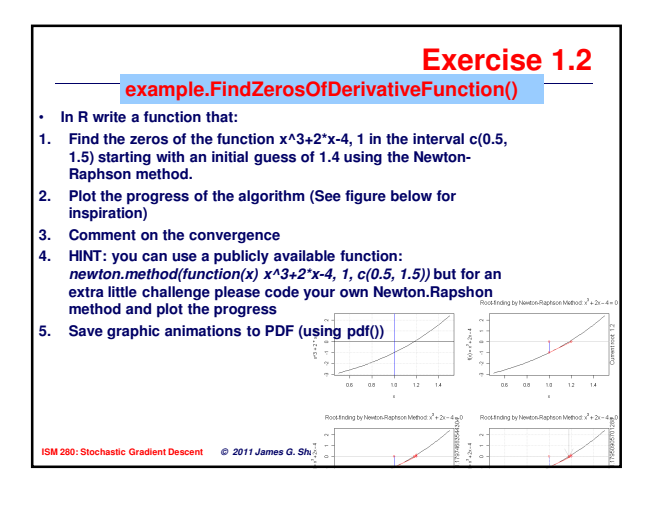

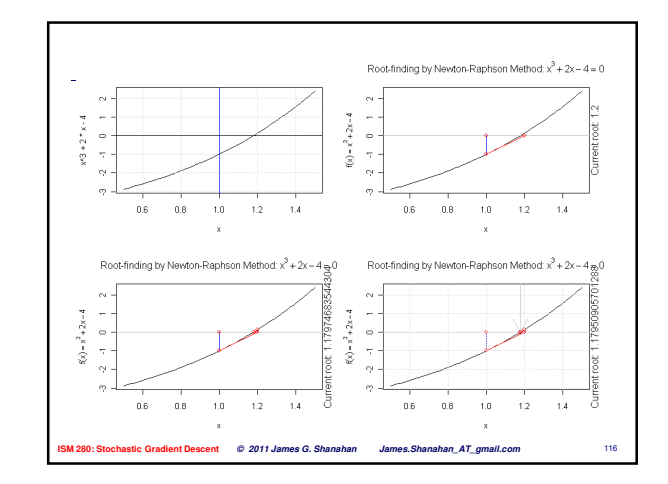

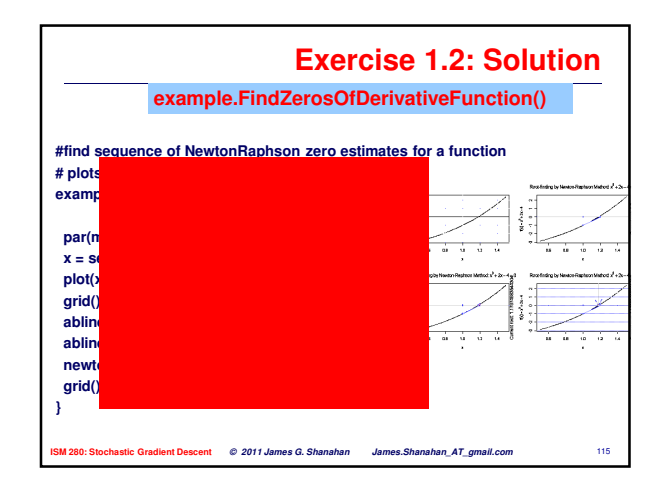

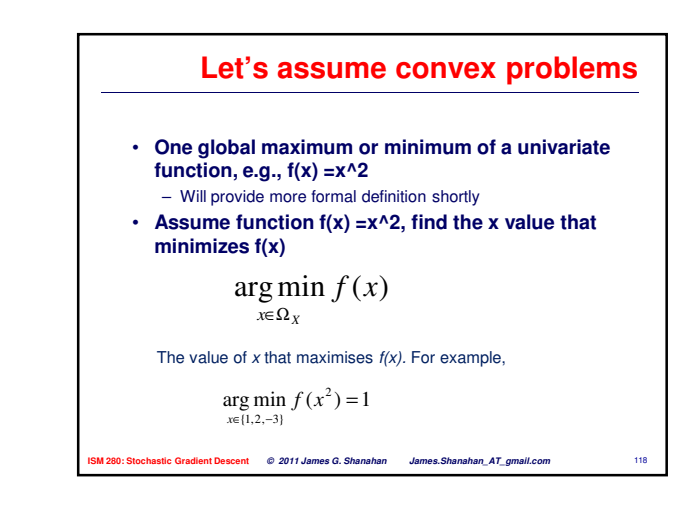

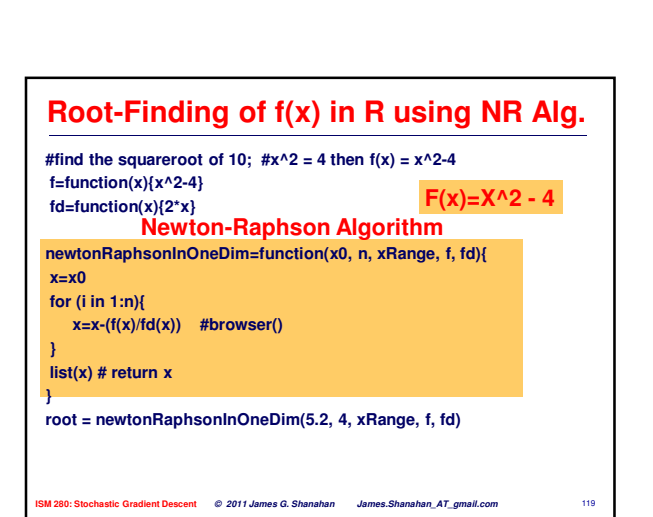

**ISM 280: Stochastic Gradient Descent**  $\overline{O}$  **.**  $\overline{O}$  **4 / 7** ames G. Shanahan James Shanahan\_AT\_gmail.com ...

Taking  $x_1 = 1$ , and using two iterations, obtain an approximation to a root of the equation.  $x^3 + 3x^2 - x - 2$  by the Newton-Raphson method.

 $\bf{f}$  , and  $\bf{f}$  and  $\bf{f}$ 

<mark>u</mark> = 1 - 1 - 8 7 5 5 7 6

**Exercise 1.3**

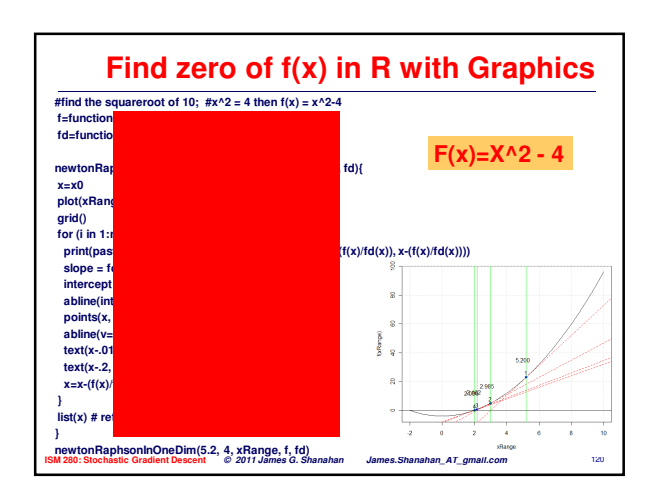

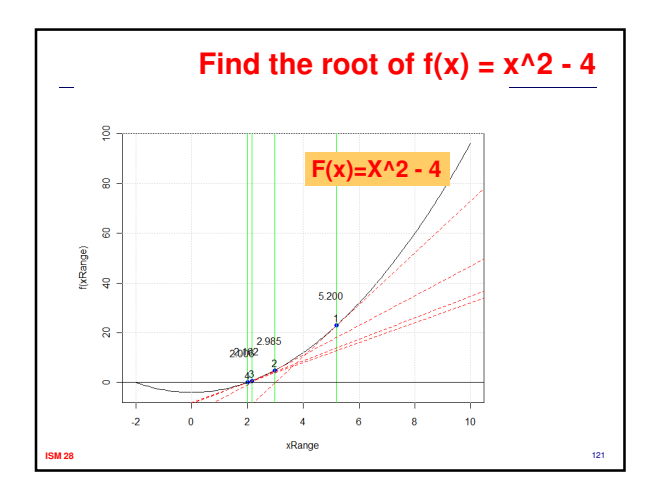

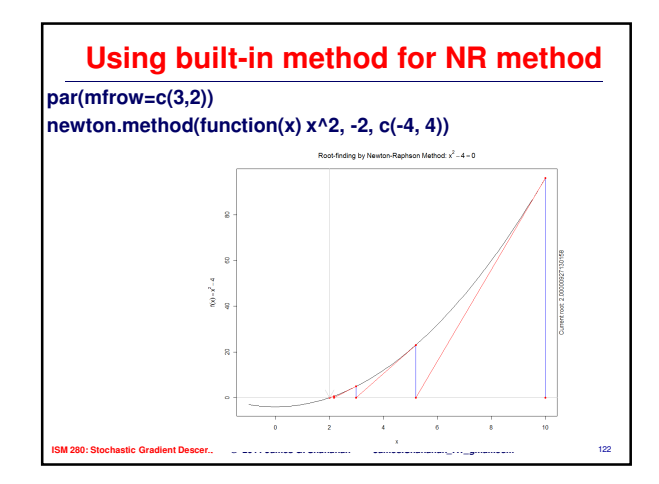

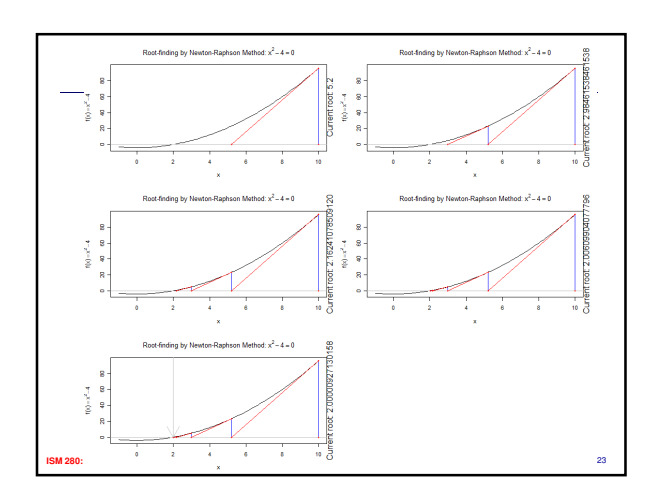

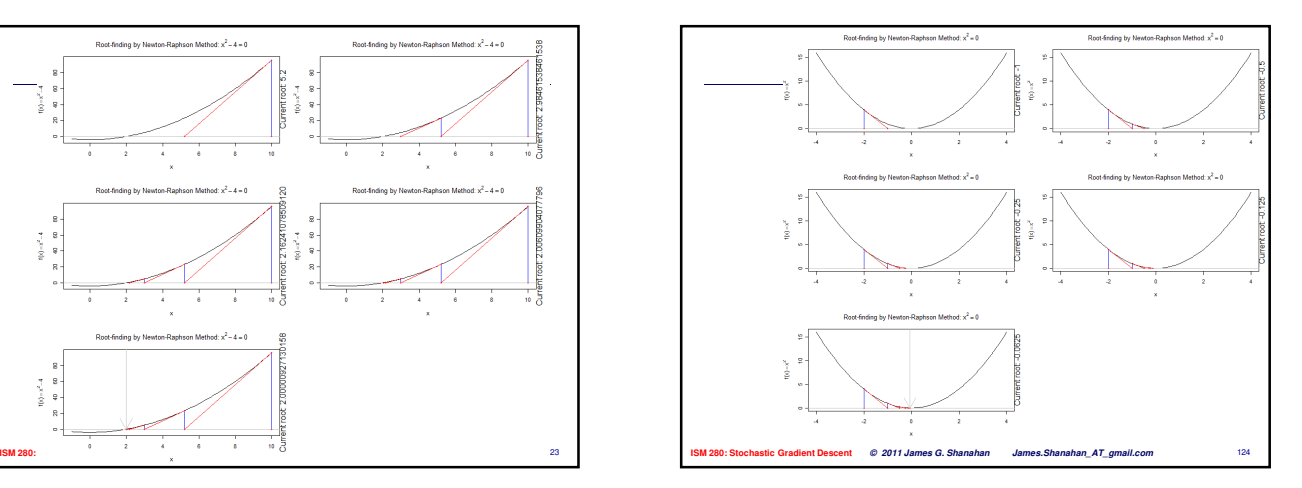

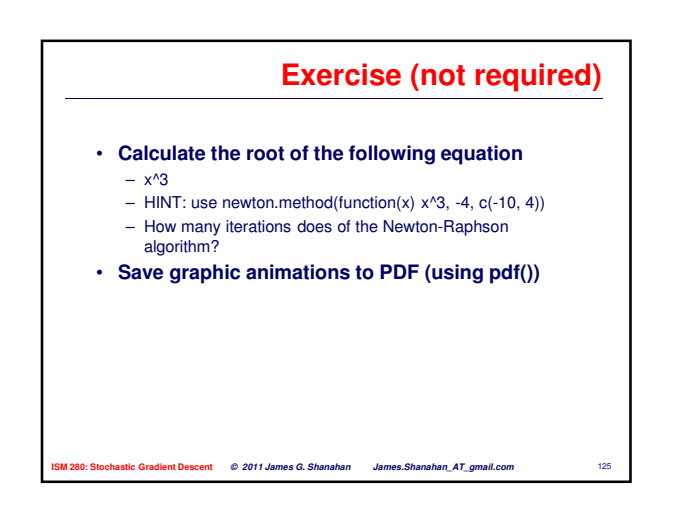

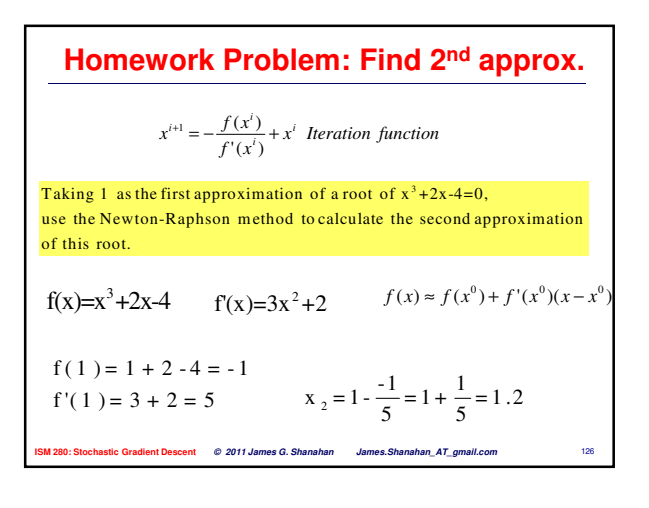

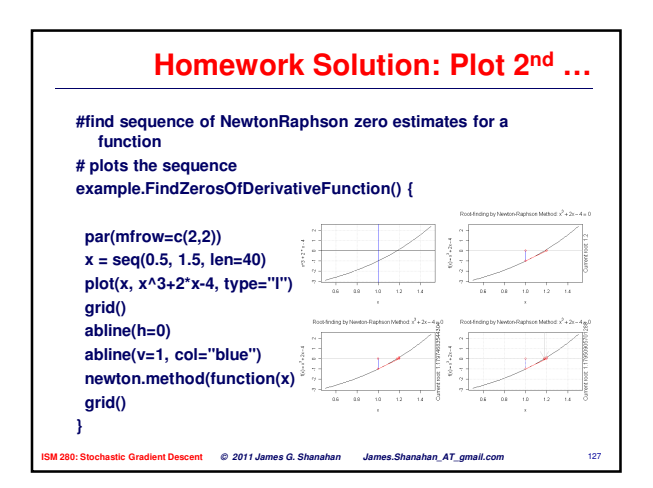

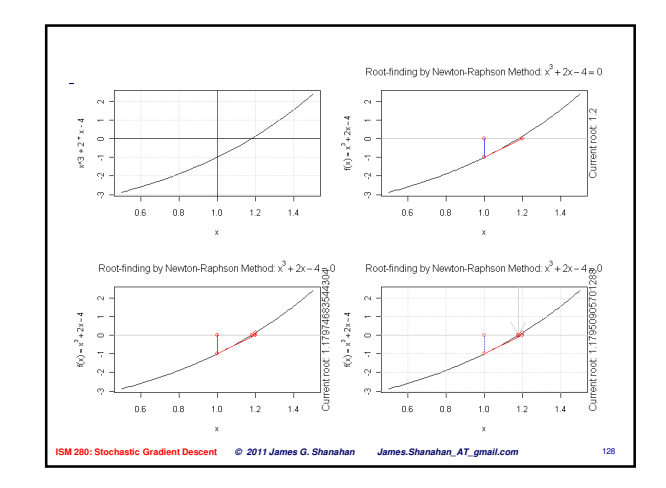

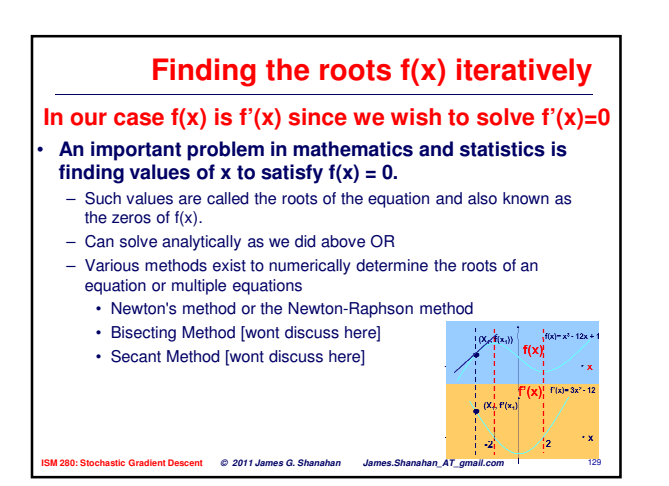

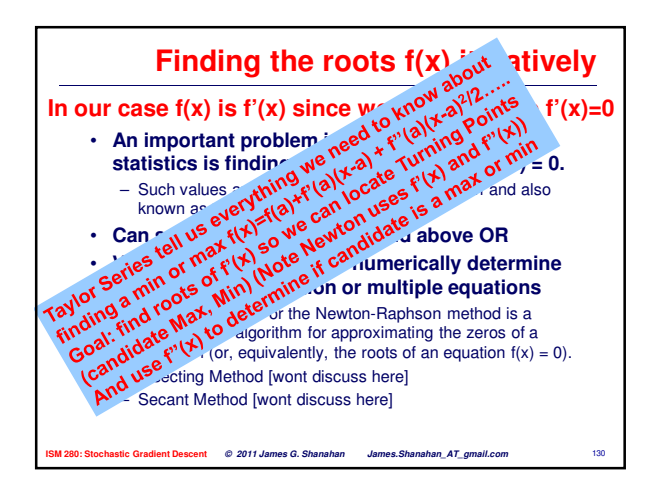

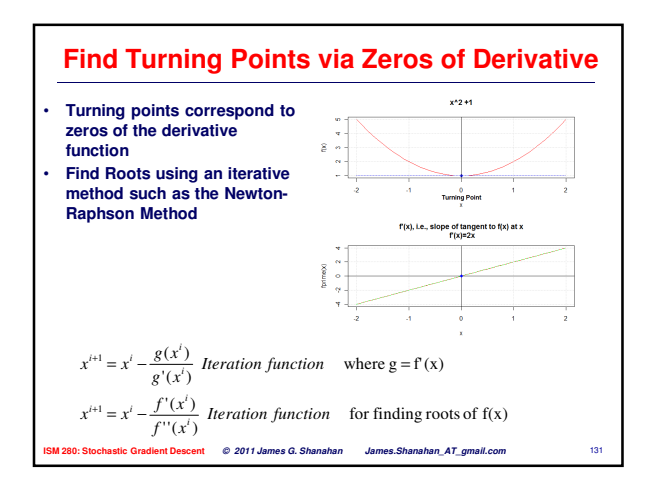

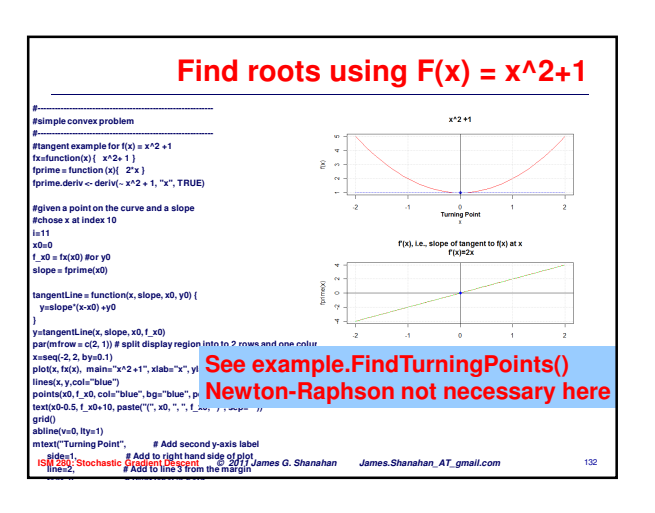

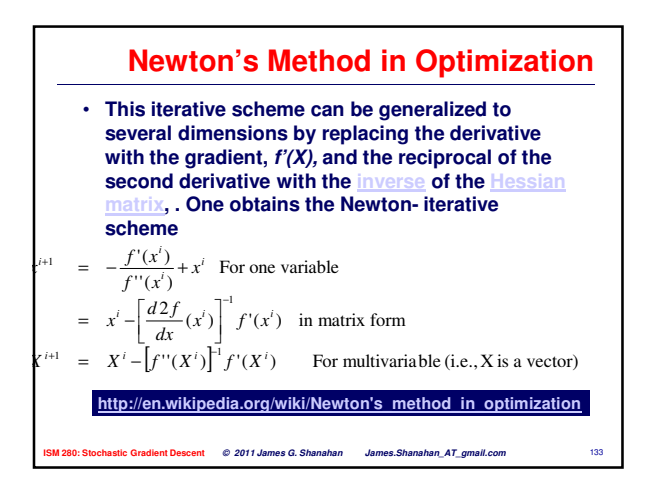

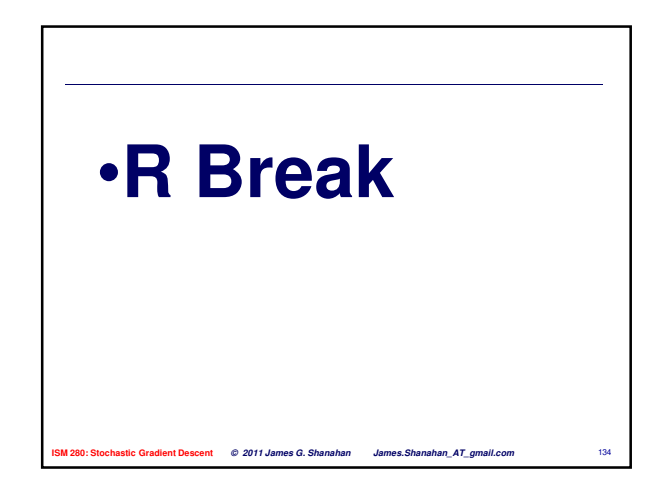

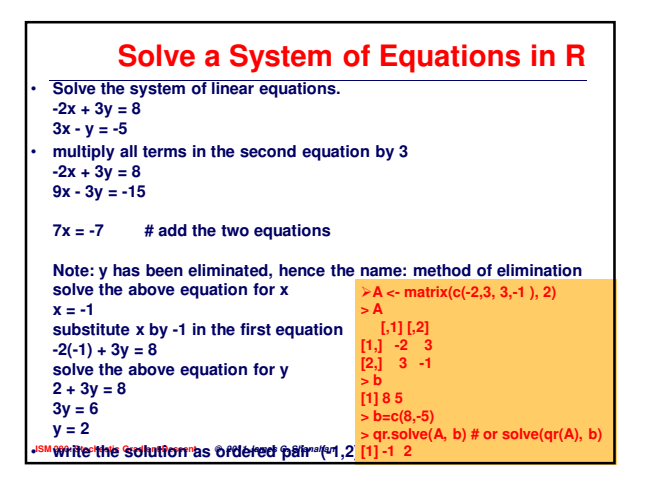

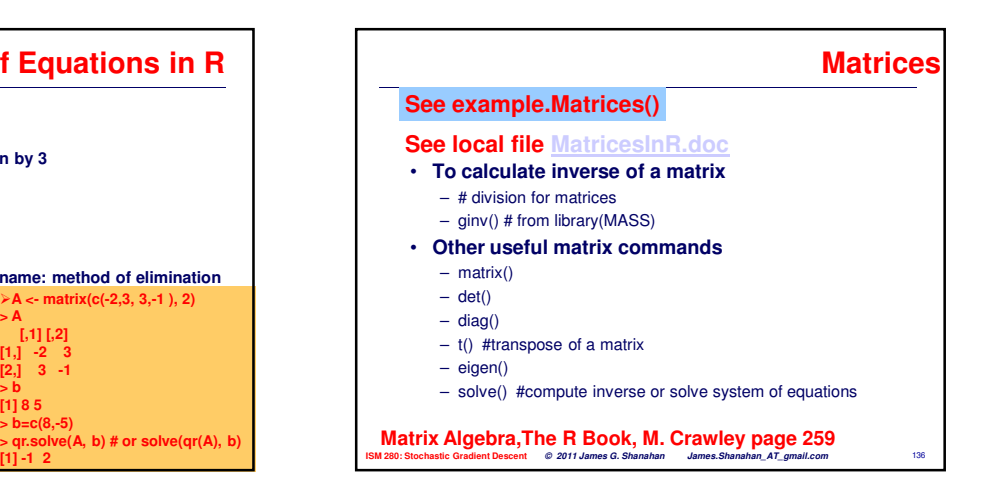

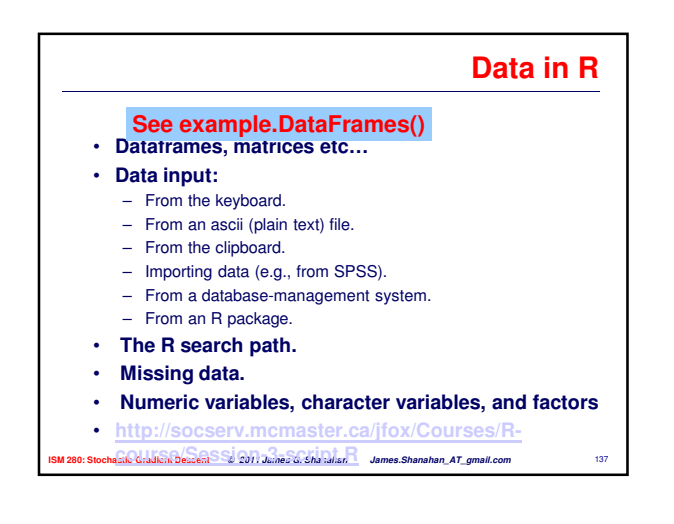

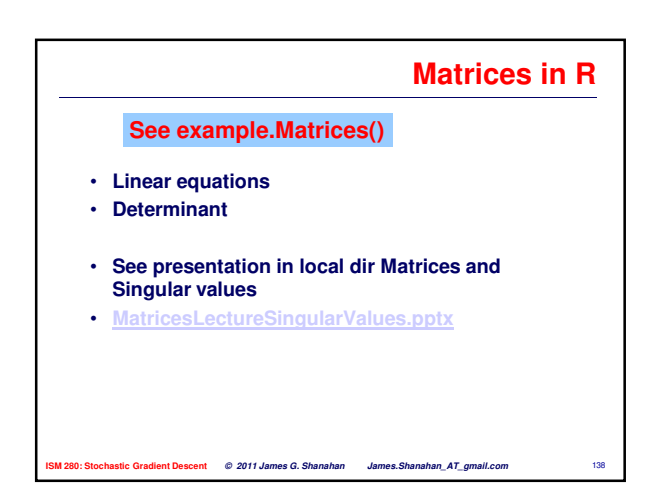

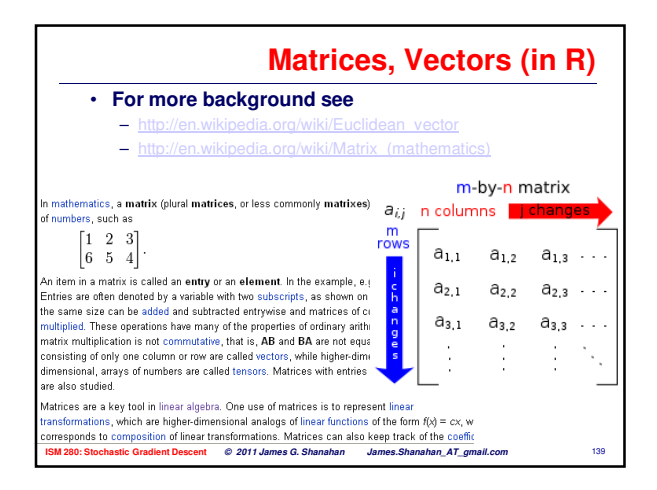

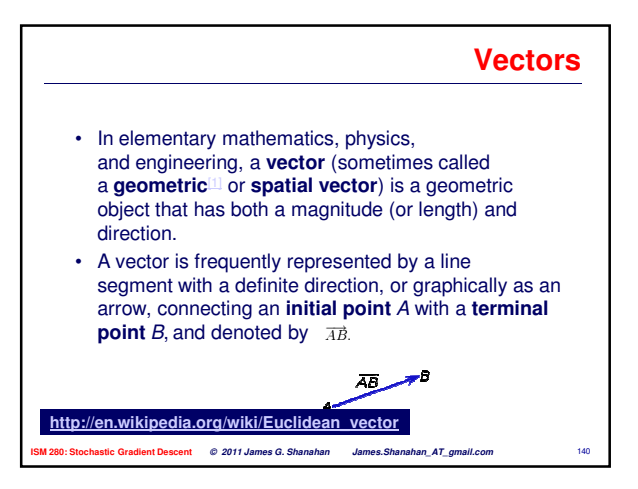

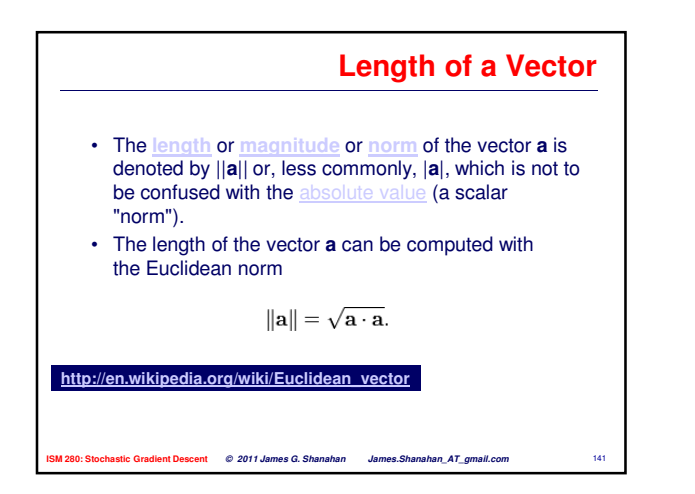

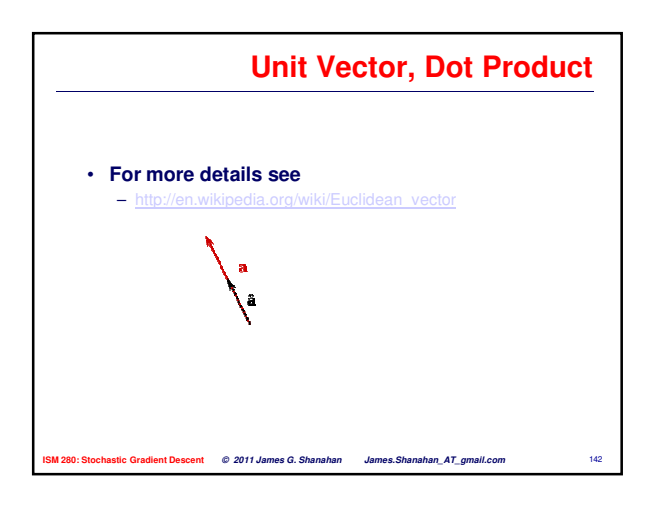

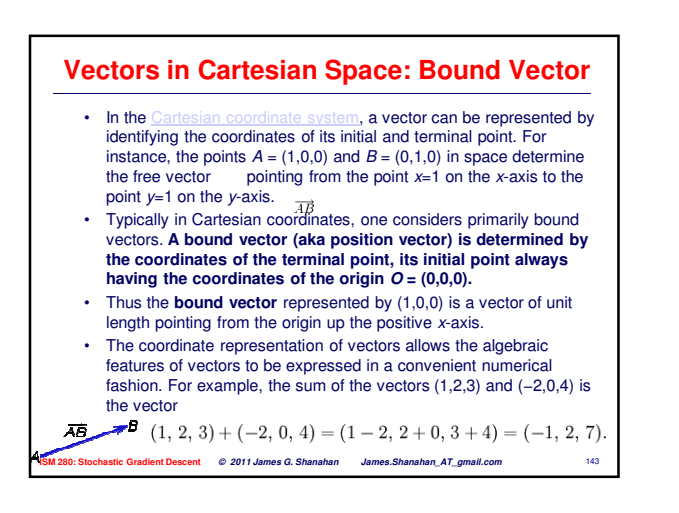

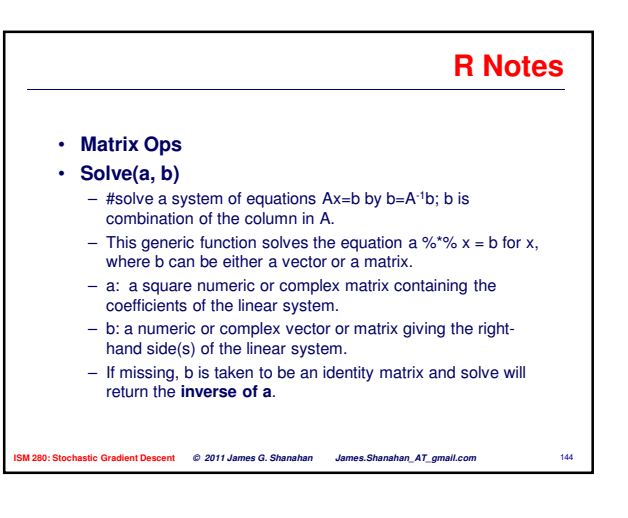

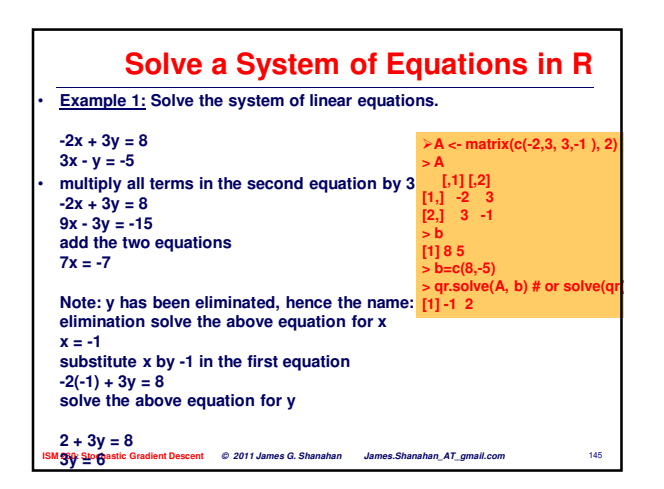

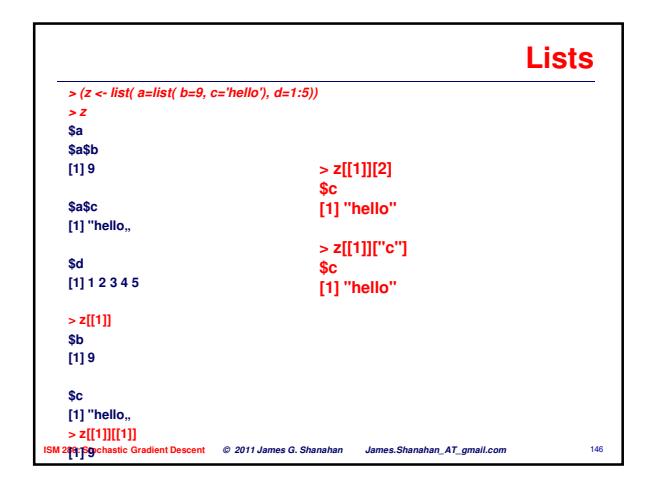

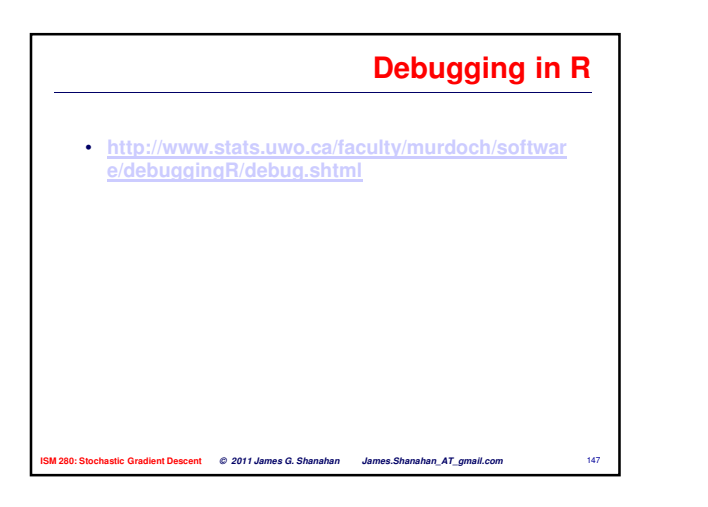

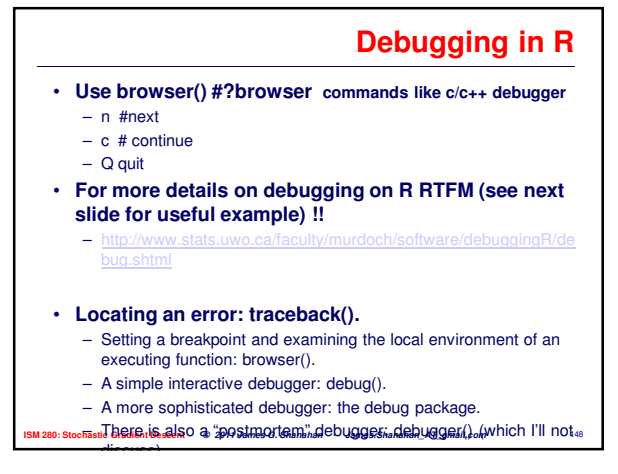

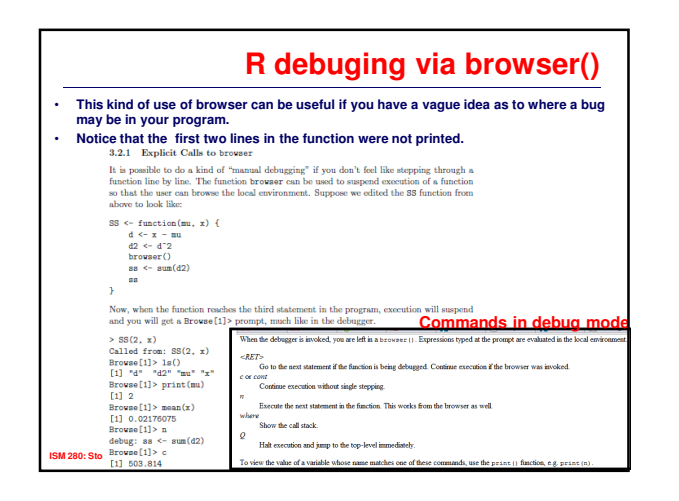

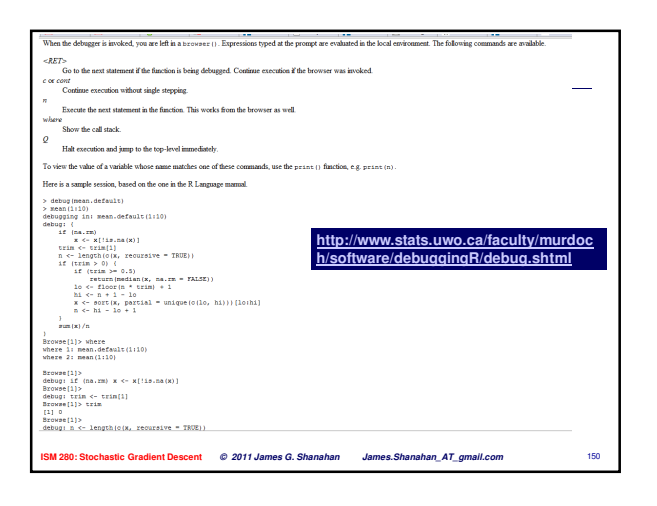

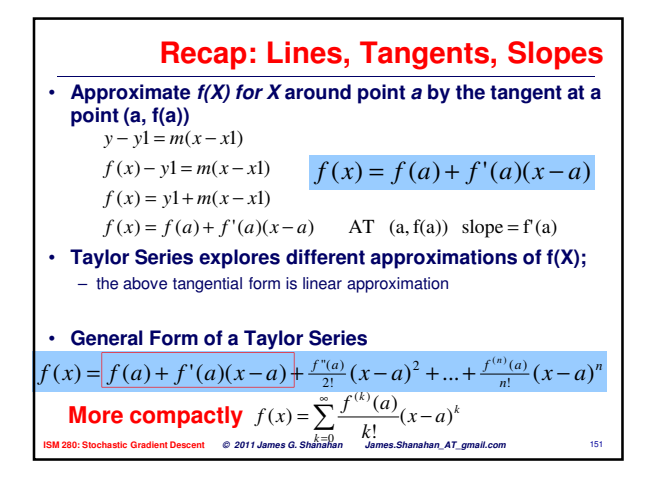

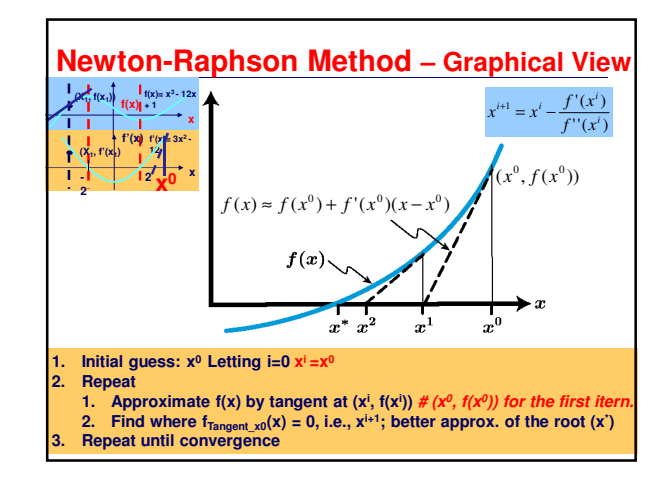

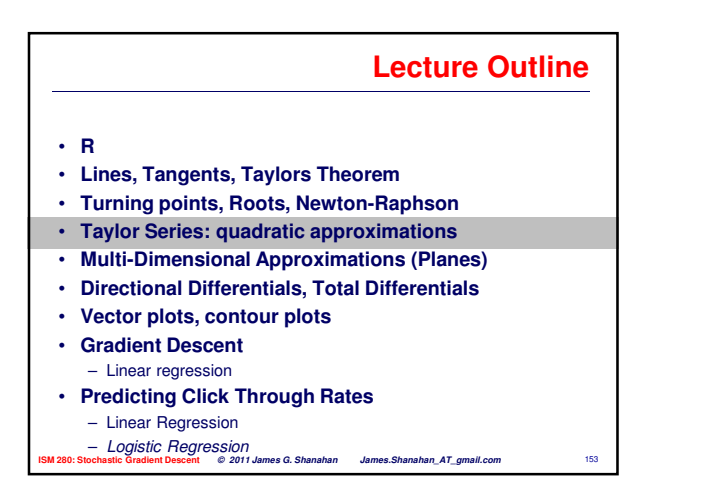

![](_page_25_Figure_3.jpeg)

![](_page_25_Figure_4.jpeg)

![](_page_25_Figure_5.jpeg)

![](_page_26_Figure_0.jpeg)

![](_page_26_Figure_1.jpeg)

![](_page_26_Figure_2.jpeg)

![](_page_26_Figure_3.jpeg)

![](_page_26_Figure_4.jpeg)

![](_page_26_Figure_5.jpeg)

![](_page_27_Figure_0.jpeg)

![](_page_27_Figure_1.jpeg)

![](_page_27_Figure_2.jpeg)

![](_page_27_Figure_3.jpeg)

![](_page_27_Figure_4.jpeg)

![](_page_27_Figure_5.jpeg)

![](_page_28_Figure_0.jpeg)

![](_page_28_Figure_1.jpeg)

![](_page_28_Figure_2.jpeg)

![](_page_28_Figure_3.jpeg)

![](_page_28_Figure_4.jpeg)

![](_page_28_Figure_5.jpeg)

![](_page_29_Figure_0.jpeg)

![](_page_29_Figure_1.jpeg)

![](_page_29_Figure_2.jpeg)

![](_page_29_Figure_3.jpeg)

![](_page_29_Figure_4.jpeg)

![](_page_29_Figure_5.jpeg)

![](_page_30_Figure_0.jpeg)

![](_page_30_Figure_1.jpeg)

![](_page_30_Figure_2.jpeg)

![](_page_30_Figure_3.jpeg)

![](_page_30_Figure_4.jpeg)

![](_page_30_Figure_5.jpeg)

![](_page_31_Figure_0.jpeg)

![](_page_31_Figure_1.jpeg)

![](_page_31_Figure_2.jpeg)

![](_page_31_Figure_3.jpeg)

![](_page_31_Figure_4.jpeg)

![](_page_31_Figure_5.jpeg)

![](_page_32_Figure_0.jpeg)

![](_page_32_Figure_1.jpeg)

![](_page_32_Figure_2.jpeg)

![](_page_32_Figure_3.jpeg)

![](_page_32_Figure_4.jpeg)

![](_page_32_Figure_5.jpeg)

![](_page_33_Figure_0.jpeg)

![](_page_33_Figure_1.jpeg)

![](_page_33_Figure_2.jpeg)

![](_page_33_Figure_3.jpeg)

![](_page_33_Figure_4.jpeg)

![](_page_33_Figure_5.jpeg)

![](_page_34_Figure_0.jpeg)

## **Total Differential (Directional derivative)**

- **Most relationships depend on several variables**  $-y = f(x_1, x_2, x_3, ..., x_N)$
- **Recall that the partial derivative,** ∂**y/**∂**x<sup>1</sup> , is the change in y when we change x<sup>1</sup> , etc.**
- **Now we're interested in the total effect on y when all the x's are changed by a small amount.**
- **This is the Total Differential of f and is denoted by dy in direction dx at df/dx|**

$$
dy = \frac{\partial f}{\partial x_1} dx_1 + \frac{\partial f}{\partial x_2} dx_2 + \dots + \frac{\partial f}{\partial x_N} dx_N
$$

![](_page_34_Figure_7.jpeg)

![](_page_34_Figure_8.jpeg)

![](_page_34_Figure_9.jpeg)

![](_page_34_Figure_10.jpeg)

![](_page_35_Figure_0.jpeg)

![](_page_35_Figure_1.jpeg)

![](_page_35_Figure_2.jpeg)

![](_page_35_Figure_3.jpeg)

![](_page_35_Figure_4.jpeg)

![](_page_36_Figure_0.jpeg)

![](_page_36_Figure_1.jpeg)

![](_page_36_Figure_2.jpeg)

![](_page_36_Figure_3.jpeg)

![](_page_36_Figure_4.jpeg)

![](_page_36_Figure_5.jpeg)

![](_page_37_Figure_0.jpeg)

![](_page_37_Figure_1.jpeg)

#### **ISM 280: Stochastic Gradient Descent © 2011 James G. Shanahan James.Shanahan\_AT\_gmail.com** 225 **Follow Gradient for Maximization** • **Gradient descent is a first-order optimization algorithm.**  • **To find a local minimum of a function using gradient descent, one takes steps proportional to the negative of the gradient (or of the approximate gradient) of the function at the current point.**  • **If instead one takes steps proportional to the gradient, one approaches a local maximum of that function; the procedure is then known as gradient ascent. Follow negative of Gradient for Minimization**

![](_page_37_Figure_3.jpeg)

![](_page_37_Figure_4.jpeg)

![](_page_37_Figure_5.jpeg)

![](_page_38_Figure_0.jpeg)

![](_page_38_Figure_1.jpeg)

![](_page_38_Figure_2.jpeg)

![](_page_38_Figure_3.jpeg)

![](_page_38_Figure_4.jpeg)

![](_page_38_Figure_5.jpeg)

## **Gradient Vector at Extrema is <0, 0, ..>**

- **The gradient is a fancy word for derivative, or the rate of change of a function.**
- **It's a vector (a direction to move) that points in the direction of greatest increase of a function is zero at a local maximum or local minimum (because there is no single direction of increase); the magnitude of the vector is zero. Gradient at turning points =<0, 0, 0…,0)**
- **The term gradient typically refers to the derivative of vector functions, or functions of more than one variable. Yes, you can say a line has a gradient (its slope), but using the term gradient for single-variable functions is unnecessarily confusing. Keep it simple.**

• **http://betterexplained.com/articles/vector-calculusunderstanding-the-gradient/**

![](_page_39_Figure_5.jpeg)

![](_page_39_Figure_6.jpeg)

![](_page_39_Figure_7.jpeg)

![](_page_39_Picture_322.jpeg)

![](_page_39_Picture_9.jpeg)

![](_page_40_Figure_0.jpeg)

![](_page_40_Figure_1.jpeg)

![](_page_40_Figure_2.jpeg)

![](_page_40_Figure_3.jpeg)

![](_page_40_Figure_4.jpeg)

![](_page_40_Figure_5.jpeg)

![](_page_40_Figure_6.jpeg)

![](_page_41_Figure_0.jpeg)

![](_page_41_Figure_1.jpeg)

![](_page_41_Figure_2.jpeg)

![](_page_41_Figure_3.jpeg)

![](_page_41_Picture_4.jpeg)

![](_page_41_Figure_5.jpeg)

![](_page_42_Figure_0.jpeg)

![](_page_42_Figure_1.jpeg)

![](_page_42_Figure_2.jpeg)

![](_page_42_Figure_3.jpeg)

![](_page_42_Figure_4.jpeg)

![](_page_42_Figure_5.jpeg)

![](_page_43_Figure_0.jpeg)

![](_page_43_Figure_1.jpeg)

![](_page_43_Figure_2.jpeg)

![](_page_43_Figure_3.jpeg)

![](_page_43_Figure_4.jpeg)

![](_page_44_Figure_0.jpeg)

![](_page_44_Figure_1.jpeg)

![](_page_44_Figure_2.jpeg)

![](_page_44_Figure_3.jpeg)

![](_page_44_Figure_4.jpeg)

![](_page_44_Figure_5.jpeg)

![](_page_45_Figure_0.jpeg)

**Learning = Improving with experience at some task**

- **Improve over Task T**
- **with respect to performance measure P**
- **based on experience E**

![](_page_45_Figure_5.jpeg)

![](_page_45_Figure_6.jpeg)

![](_page_45_Figure_7.jpeg)

![](_page_45_Figure_8.jpeg)

![](_page_45_Figure_9.jpeg)

![](_page_46_Figure_0.jpeg)

![](_page_46_Figure_1.jpeg)

![](_page_46_Figure_2.jpeg)

![](_page_46_Figure_3.jpeg)

![](_page_46_Figure_4.jpeg)

![](_page_46_Figure_5.jpeg)

![](_page_47_Figure_0.jpeg)

![](_page_47_Figure_1.jpeg)

![](_page_47_Figure_2.jpeg)

![](_page_47_Figure_3.jpeg)

**ISM 280: Stochastic Gradient Descent © 2011 James G. Shanahan James.Shanahan\_AT\_gmail.com** 286 **all these equations, so we try to find the best fit.** 

![](_page_47_Figure_5.jpeg)

![](_page_47_Figure_7.jpeg)

![](_page_48_Figure_0.jpeg)

![](_page_48_Figure_1.jpeg)

![](_page_48_Figure_2.jpeg)

![](_page_48_Figure_3.jpeg)

![](_page_48_Figure_4.jpeg)

![](_page_49_Figure_0.jpeg)

![](_page_49_Figure_1.jpeg)

![](_page_49_Figure_2.jpeg)

![](_page_49_Figure_3.jpeg)

![](_page_49_Figure_4.jpeg)

![](_page_49_Figure_5.jpeg)

![](_page_50_Figure_0.jpeg)

![](_page_50_Figure_1.jpeg)

![](_page_50_Figure_2.jpeg)

![](_page_50_Figure_3.jpeg)

![](_page_50_Figure_4.jpeg)

![](_page_50_Figure_5.jpeg)

![](_page_51_Figure_0.jpeg)

![](_page_51_Figure_1.jpeg)

![](_page_51_Figure_2.jpeg)

![](_page_51_Figure_3.jpeg)

![](_page_51_Figure_4.jpeg)

![](_page_51_Figure_5.jpeg)

![](_page_52_Picture_856.jpeg)

![](_page_52_Figure_1.jpeg)

![](_page_52_Figure_2.jpeg)

![](_page_52_Figure_3.jpeg)

![](_page_52_Figure_4.jpeg)

![](_page_52_Figure_5.jpeg)

![](_page_53_Picture_0.jpeg)

![](_page_53_Figure_1.jpeg)

![](_page_53_Figure_2.jpeg)

![](_page_53_Figure_3.jpeg)

![](_page_53_Picture_4.jpeg)

![](_page_53_Figure_5.jpeg)

![](_page_54_Figure_0.jpeg)

![](_page_54_Figure_1.jpeg)

![](_page_54_Figure_2.jpeg)

![](_page_54_Figure_3.jpeg)

![](_page_54_Figure_4.jpeg)

![](_page_54_Figure_5.jpeg)

![](_page_55_Figure_0.jpeg)

![](_page_55_Figure_1.jpeg)

![](_page_55_Figure_2.jpeg)

![](_page_55_Figure_3.jpeg)

![](_page_55_Figure_4.jpeg)

![](_page_55_Figure_5.jpeg)

![](_page_56_Figure_0.jpeg)

![](_page_56_Figure_1.jpeg)

![](_page_56_Figure_2.jpeg)

![](_page_56_Figure_3.jpeg)

![](_page_56_Figure_4.jpeg)

![](_page_56_Figure_5.jpeg)

![](_page_57_Figure_0.jpeg)

![](_page_57_Figure_1.jpeg)

![](_page_57_Figure_2.jpeg)

 $O$  2011 James G. Sha

![](_page_57_Figure_3.jpeg)

![](_page_57_Picture_4.jpeg)

![](_page_57_Picture_5.jpeg)

![](_page_58_Picture_228.jpeg)

![](_page_58_Picture_229.jpeg)

![](_page_58_Figure_2.jpeg)

![](_page_58_Figure_3.jpeg)

![](_page_58_Figure_4.jpeg)

![](_page_58_Figure_5.jpeg)

![](_page_59_Picture_0.jpeg)

![](_page_59_Picture_1.jpeg)

![](_page_59_Figure_2.jpeg)

![](_page_59_Figure_3.jpeg)

![](_page_59_Figure_4.jpeg)

![](_page_59_Figure_5.jpeg)

![](_page_60_Figure_0.jpeg)

![](_page_60_Figure_1.jpeg)

![](_page_60_Picture_309.jpeg)

![](_page_60_Figure_3.jpeg)

![](_page_60_Figure_4.jpeg)

![](_page_60_Figure_5.jpeg)

![](_page_61_Picture_0.jpeg)

![](_page_61_Figure_1.jpeg)

![](_page_61_Figure_2.jpeg)

![](_page_61_Figure_3.jpeg)

![](_page_61_Figure_4.jpeg)

![](_page_61_Picture_1241.jpeg)

![](_page_62_Picture_727.jpeg)

![](_page_62_Picture_728.jpeg)

![](_page_62_Picture_729.jpeg)

![](_page_62_Picture_730.jpeg)

![](_page_62_Figure_4.jpeg)

![](_page_62_Figure_5.jpeg)

![](_page_63_Figure_0.jpeg)

![](_page_63_Figure_1.jpeg)